# 3GPP TSG CN Plenary Meeting #19 12<sup>th</sup> - 14<sup>th</sup> March 2003 Birmingham, UK.

Source: TSG CN WG4

Title: Corrections on IP-based Multimedia Services Sh-interface

Agenda item: 8.1

**Document for:** APPROVAL

| Spec   | CR  | Rev | Doc-2nd-Level | Phase | Subject                                                                                    | Cat | Ver_C |
|--------|-----|-----|---------------|-------|--------------------------------------------------------------------------------------------|-----|-------|
| 29.328 | 012 | 3   | N4-030315     | Rel-5 | Initial Filter Criteria                                                                    | F   | 5.2.1 |
| 29.329 | 005 | 1   | N4-030057     | Rel-5 | Initial Filter Criteria                                                                    | F   | 5.2.0 |
| 29.328 | 015 |     | N4-030022     | Rel-5 | Deletion of Annex E                                                                        | F   | 5.2.1 |
| 29.328 | 016 | 2   | N4-030262     | Rel-5 | Update after Diameter has become RFC                                                       | F   | 5.2.1 |
| 29.329 | 007 | 2   | N4-030263     | Rel-5 | Update after Diameter has become RFC                                                       | F   | 5.2.0 |
| 29.328 | 017 | 1   | N4-030266     | Rel-5 | Correction to application server identity                                                  | F   | 5.2.1 |
| 29.329 | 800 |     | N4-030103     | Rel-5 | Correction of the Application Server Identification type for Initial Filter Criteria usage | F   | 5.2.0 |
| 29.328 | 018 | 2   | N4-030267     | Rel-5 | Clarification on Sh interface for charging purposes                                        | F   | 5.2.1 |
| 29.329 | 009 |     | N4-030123     | Rel-5 | Clarification on Sh interface for charging purposes                                        | F   | 5.2.0 |
| 29.329 | 011 |     | N4-030264     | Rel-5 | Missing code-point in Data-Reference AVP                                                   | F   | 5.2.0 |
| 29.329 | 013 |     | N4-030316     | Rel-5 | Registration State Alignment                                                               | F   | 5.2.0 |

### 3GPP TSG CN WG4 Meeting #18 Dublin, EIRE, 10<sup>th</sup> – 14<sup>th</sup> February 2003

|               |                                                                            |               |                                                                | (                                                   | CHAN                                                                               | IGE                                   | REQ        | UE    | ST     | •                                      |                                                         |                                                                                | CR-Form-v7           |
|---------------|----------------------------------------------------------------------------|---------------|----------------------------------------------------------------|-----------------------------------------------------|------------------------------------------------------------------------------------|---------------------------------------|------------|-------|--------|----------------------------------------|---------------------------------------------------------|--------------------------------------------------------------------------------|----------------------|
|               |                                                                            | 29.           | .328                                                           | CR                                                  | 012                                                                                |                                       | жrev       | 3     | Ж      | Current ve                             | rsion:                                                  | 5.2.1                                                                          | *                    |
| For <u>HI</u> | ELP on                                                                     | using t       | this for                                                       | m, see                                              | e bottom                                                                           | of this                               | page or    | look  | at th  | e pop-up te                            | xt ove                                                  | r the % s                                                                      | ymbols.              |
| Proposed      | Proposed change affects: UICC apps# ME Radio Access Network Core Network X |               |                                                                |                                                     |                                                                                    |                                       |            |       |        |                                        |                                                         |                                                                                |                      |
| Title:        | 9                                                                          | ⊭ Initi       | ial Filte                                                      | er Crite                                            | eria                                                                               |                                       |            |       |        |                                        |                                                         |                                                                                |                      |
| Source:       | g                                                                          | € CN          | 4                                                              |                                                     |                                                                                    |                                       |            |       |        |                                        |                                                         |                                                                                |                      |
| Work iten     | n code:                                                                    | ₩ IMS         | S-CCR                                                          |                                                     |                                                                                    |                                       |            |       |        | Date:                                  | <b>光</b> 18                                             | 3/02/2003                                                                      |                      |
| Category      | : 3                                                                        | Deta          | F (corr<br>A (corr<br>B (add<br>C (fund<br>D (edit<br>iled exp | rection) respon dition of ctional torial m blanatic | owing cate<br>ds to a co<br>f feature),<br>modification<br>ons of the<br>TR 21.900 | rrection<br>on of fe<br>n)<br>above ( | in an ea   |       | eleaso | 2                                      | of the f<br>(GS<br>(Rei<br>(Rei<br>(Rei<br>(Rei<br>(Rei | el-5 following re M Phase 2 lease 1996 lease 1998 lease 1998 lease 4) lease 5) | 2)<br>6)<br>7)<br>8) |
| Reason fo     | or chang                                                                   | ye: Ж         | initia                                                         | l filter                                            |                                                                                    | hich ar                               | e releva   | nt to | the r  | oy an AS via<br>eading AS.<br>equired. |                                                         | limited to                                                                     | those                |
| Summary       | of char                                                                    | <b>ıge:</b> ૠ | requ                                                           | esting                                              |                                                                                    | cate tha                              |            |       |        | riteria to tho<br>Filter Criter        |                                                         |                                                                                |                      |
| Conseque      |                                                                            | ж             | Uncl                                                           | ear sp                                              | ecificatio                                                                         | n.                                    |            |       |        |                                        |                                                         |                                                                                |                      |
| Clauses a     | affected:                                                                  | · ¥           | 6, 7.                                                          |                                                     |                                                                                    |                                       |            |       |        |                                        |                                                         |                                                                                |                      |
| Other spe     |                                                                            | *             | Y N                                                            | Test                                                | r core sp<br>specifica<br>Specific                                                 | tions                                 | tions      | ¥     | CR.    | 29.329 005                             |                                                         |                                                                                |                      |
| Other cor     | mments:                                                                    | · #           | appr                                                           | oved, (<br>shall be                                 | CR 017re                                                                           | ev1 has                               | s to be ir | npler | nent   | ed first and odifications              | the af                                                  | fected pa                                                                      | rts of this          |

#### **How to create CRs using this form:**

Comprehensive information and tips about how to create CRs can be found at <a href="http://www.3gpp.org/specs/CR.htm">http://www.3gpp.org/specs/CR.htm</a>. Below is a brief summary:

1) Fill out the above form. The symbols above marked # contain pop-up help information about the field that they are closest to.

- 2) Obtain the latest version for the release of the specification to which the change is proposed. Use the MS Word "revision marks" feature (also known as "track changes") when making the changes. All 3GPP specifications can be downloaded from the 3GPP server under <a href="ftp://ftp.3gpp.org/specs/">ftp://ftp.3gpp.org/specs/</a> For the latest version, look for the directory name with the latest date e.g. 2001-03 contains the specifications resulting from the March 2001 TSG meetings.
- 3) With "track changes" disabled, paste the entire CR form (use CTRL-A to select it) into the specification just in front of the clause containing the first piece of changed text. Delete those parts of the specification which are not relevant to the change request.

### 6 Procedure Descriptions

### 6.1 User data handling procedures

### 6.1.1 Data read (Sh-Pull)

This procedure is used by an AS to read transparent and/or non-transparent data from the HSS. Tables 6.1.1.1 and 6.1.1.2 detail the involved information elements.

Information Mapping to Cat. Description element name **Diameter AVP** Identity of the user for whom the data is required. User Identity **User-Identity** M (See 7.1) Requested Data-M This information element indicates the list of references to the requested data Reference information. The set of valid reference values are defined in 7. 6. (See 7. 36) С Requested Requested-This information element indicates the domains to which the operation is domain Domain applicable. Check table 7.6.1 to see when it is applicable. (See 7.2) С Current Current-This information element indicates whether an active location retrieval has Location to be initiated or not. It shall be present if Location Information is requested. Location (See 7.8) If this information element takes the value InitiateActiveLocationRetrieval (1) the HSS shall indicate to the MSC/VLR and/or SGSN the need to initiate an active location retrieval. 0 IE that identifies, together with the User-Identity and Data-Reference, the Service Service-Indication set of service related transparent data that is being requested.. Indication (See 7.4) IE that identifies the AS originator of the request and that is used, together Application Origin-Host Μ Server Identity with the user identity and Data-Reference, as key to identify the filter (See 7.9)

Table 6.1.1.1: Sh-Pull

Table 6.1.1.2: Sh-Pull Resp

| Information element name                     | Mapping to<br>Diameter AVP | Cat. | Description            |
|----------------------------------------------|----------------------------|------|------------------------|
| Data request<br><u>FResult</u><br>(See 7. 5) | Result-Code                | М    | Result of the request. |
| Requested  dData (See 7, 6)                  | User-Data                  | 0    | Requested data.        |

#### 6.1.1.1 Detailed behaviour

Upon reception of the Sh-Pull request, the HSS may check that the user for whom data is asked exists in HSS. The HSS shall check that the AS sending the request (identified by the Origin-Host AVP) has Sh-Pull permission in the AS Permissions List (See 6.2).

The HSS shall return the requested data identified by User-Identity and Data-Reference. Check table 7.6.1 to see when Requested-Domain must be present in the request as an additional key to the requested data. If repository data are requested Service-Indication shall be present in the request. If <u>initial</u> filter criteria are requested the <u>request is limited to those initial filter criteria which are relevant to the AS identified by the Application Server Identity in Origin Host AVP identifies the AS that initiates—the request.</u>

<u>CR-Editor's note: If this CR and CR 017rev1 are both approved, the effect of implementing both CRs shall result in the following sentence: "IF initial filter criteria are requested, the Server-Name AVP shall contain the SIP URL of the AS</u>

that initiates the request; requests of initial filter criteria are limited to those initial filter criteria which are relevant to the requesting AS."

### 6.1.2 Data Update (Sh-Update)

This procedure is used by an AS to update data in the HSS. Tables 6.1.2.1 and 6.1.2.2 detail the involved information elements.

Table 6.1.2.1: Sh-Update

| Information element name              | Mapping to<br>Diameter AVP | Cat. | Description                                                                                                    |
|---------------------------------------|----------------------------|------|----------------------------------------------------------------------------------------------------|
| User Identity<br>(See 7.1)            | User-Identity              | М    | IMS public identity of the user which data is updated.                                                                                                    |
| Updated<br>dData<br>(See 7. 6)        | User-Data                  | М    | Updated data.                                                                                                    |
| Application Server Identity (see 7.9) | Origin-Host                | М    | IE that identifies the AS originator of the request and that is used, together with the user identity and Data-Reference, as key to identify the updated filter criteria. |

Table 6.1.2.2: Sh-Update Resp

| Information element name          | Mapping to<br>Diameter AVP | Cat. | Description                              |
|-----------------------------------|----------------------------|------|------------------------------------------|
| <del>Data update</del><br>rResult | Result-Code                | M    | Result of the update of data in the HSS. |
| (See 7. 5)                        |                            |      |                                          |

#### 6.1.2.1 Detailed behaviour

Upon reception of the Sh-Update request, the HSS may check that the user for whom data is asked to be updated exists in the HSS. The HSS shall check that the AS sending the request (identified by the Origin-Host AVP) has Sh-Update permission in the AS Permissions List (See 6.2).

The keys to determine the updated data are part of the information element User-Data (See 7.6Annex E). When data in the repository is updated (i.e. added, modified or removed) Service-Indication is also sent as part of the information element User-Data. The HSS shall check whether repository data identified by the Service-Indication is already stored foragainst the user and whether Service-Data is received.

- If so, the stored data is replaced with the received data.
- If repository data identified by the Service-Indication is stored <u>for</u>against the user and Service-Data is not received, the stored data is removed from the repository.
- If repository data identified by the Service-Indication is not stored <u>for</u>against the user and Service-Data is received, the received data is added to the repository.
- If repository data identified by the Service-Indication is not stored <u>foragainst</u> the user and Service-Data is not received, the repository data is not updated.

When initial filter criteria are updated the Origin Host AVP identifies the AS that initiates the request.

If the HSS receives more user data than it is prepared to accept, it shall return result code DIAMETER\_ERROR\_TOO\_MUCH\_DATA and discard the data received from the AS.

### 6.1.3 Subscription to notifications (Sh-Subs-Notif)

This procedure is used by an AS to subscribe to notifications from the HSS of changes in data. Tables 6.1.3.1 and 6.1.3.2 detail the involved information elements.

Table 6.1.3.1: Sh-Subs-Notif

| Information<br>element<br>name              | Mapping to<br>Diameter<br>AVP | Cat. | Description                                                                                                    |
|---------------------------------------------|-------------------------------|------|----------------------------------------------------------------------------------------------------|
| User Identity<br>(See 7.1)                  | User-Identity                 | М    | IMS public identity of the user for whom notifications of data changes are requested.                                                                                |
| Requested<br>data<br>(See 7. 3)             | Data-<br>Reference            | M    | This information element includes the list of references to the data on which notifications of change are required (valid reference values are defined in 7. 6).     |
| Subscription<br>request type<br>(See 7.7)   | Subs-Req-<br>Type             | М    | This information element indicates the action requested on subscription to notifications.                                                                            |
| Service<br>Indication<br>(See 7. 4)         | Service-<br>Indication        | 0    | IE that identifies, together with the User-Identity and Data-Reference, the set of service related transparent data for which notifications of changes are requested |
| Application<br>Server Identity<br>(See 7.9) | Origin-Host                   | М    | IE that identifies the AS originator of the request and that is used, together with the user identity and Data-Reference, as key to identify the filter criteria.    |

Table 6.1.3.2: Sh-Subs-Notif Resp

| Information<br>element<br>name                | Mapping to<br>Diameter<br>AVP | Cat. | Description                                                                                                    |
|-----------------------------------------------|-------------------------------|------|----------------------------------------------------------------------------------------------------|
| Data request<br>result<br>(See 7. 5)          | Result-Code                   | M    | Result of the request.                                                                                                    |
| Requested Una<br>uthorized data<br>(See 7.32) | Data-<br>Reference            | С    | This information element includes the list of references to data for which subscription to notifications of change is rejected by the HSS. |

#### 6.1.3.1 Detailed behaviour

Upon reception of the Sh-Subs-Notif request, the HSS may check that the user for whom notifications are asked exists in HSS. The HSS shall check that the AS sending the request (identified by the Origin-Host AVP) has Sh-Subs-Notif permission in the AS Permissions List (See 6.2).

The HSS shall take note of the subscription request on the data identified by User-Identity and Data-Reference. If notifications on changes of repository data are requested Service-Indication shall be present in the request. If notifications on changes of filter criteria are requested the Origin-Host AVP shall be used as key to the filter criteria.

If there were values of Data-Reference for which the AS is not allowed to subscribe to notifications of change, the HSS shall include the list of values in the Sh-Subs-Notif Resp.

### 6.1.4 Notifications (Sh-Notif)

This procedure is used by the HSS to send to an AS notifications of changes in data to which the AS has previously subscribed using Sh-Subs-Notif. Tables 6.1.4.1 and 6.1.4.2 detail the involved information elements.

#### Table 6.1.4.1: Sh-Notif

| Information element name     | Mapping to<br>Diameter AVP | Cat. | Description                                             |
|------------------------------|----------------------------|------|---------------------------------------------------------|
| User Identity<br>(See 7.1)   | User-Identity              | М    | IMS public identity of the user which data has changed. |
| Changed<br>dData<br>(See 76) | User-Data                  | M    | Changed data.                                           |

#### Table 6.1.4.2: Sh-Notif Resp

| Information element name       | Mapping to<br>Diameter AVP | Cat. | Description            |
|--------------------------------|----------------------------|------|------------------------|
| Data request result (See 7, 5) | Result-Code                | М    | Result of the request. |

#### 6.1.4.1 Detailed behaviour

The keys to the updated data are part of the information element User-Data (See Annex X). When data repository is updated Service-Indication is also part of the information element User-Data.

### 6.2 AS permissions list

The HSS shall maintain a list of AS permissions (the 'AS Permissions List'). AS permissions are identified by AS identity and Data Reference (See Table 7.6.1). The possible permissons are Sh-Pull, Sh-Update, Sh-Subs-Notif or any combination of these permissions. The permissions apply to all users served by the HSS, they are not user specific. When an AS requests Sh-Pull, Sh-Update or Sh-Subs-Notif the HSS shall check permissions and return an error result if the AS does not have the required permission.

### 7 Information element contents

### 7.1 User Identity

This information element contains a user public identity (either SIP-URL, TEL-URL or MSISDN).

### 7.2 Requested Domain

This information element details the access domains for which certain data (e.g. user state, location information) are requested. See 3GPP TS 29.329 [5] for the list of possible values.

### 7.3 Requested Data Reference

\_Reference to the data that an AS is requesting from the HSS.

- Reference to the data which if changed, an AS wants to be notified of, when changed.
- Reference to data for which subscription to notification of change is rejected.

See chapter 7.6.

#### 7.4 Service Indication

Identifier of one set of service related transparent data,  $\frac{1}{1}$ , which is stored in an HSS in an operator network. It shall be unique within an operator network. Per user and value of Service Indication the HSS may allocate memory space to implement a data repository to store transparent data.

#### 7.5 Result

This information element contains the result code of the operation. See 3GPP TS 29.329 for the list of possible values.

#### 7.6 Data

This information element contains an XML document conformant to the XML schema defined in Annex D.

Annex C specifies the UML logical model of the data downloaded via the Sh interface.

Table 7. 6.1 defines the reference values, access key and recommended access rights for the data accessible via the Sh interface. It is a matter of operator policy to relax or further restrict the access rights defined in table 7. 6.1.

| Data<br>Ref. | XML tag                       | Defined in | Access key                                                    | May be included in the operations:               |
|--------------|-------------------------------|------------|---------------------------------------------------------------|--------------------------------------------------|
| 0            | RepositoryData                | 7.6.1      | Public-Identity + Data-<br>Reference + Service-<br>Indication | Sh-Pull, Sh-Update, Sh-Subs-<br>Notif            |
| 10           | PublicIdentifiers             | 7.6.2      | User-Identity + Data-<br>Reference                            | Sh-Pull                                          |
| 11           | IMSUserStateRegistrationState | 7.6.3      |                                                               | Sh-Pull, Sh-Subs-Notif                           |
| 12           | S-CSCFName                    | 7.6.4      | ]                                                             | Sh-Pull, Sh-Subs-Notif                           |
| 13           | InitialFilterCriteria         | 7.6.5      | User-Identity + Data-<br>Reference + Origin-Host              | Sh-Pull, <del>Sh-Update,</del> Sh-Subs-<br>Notif |
| 14           | LocationInformation           | 7.6.6      | User-Identity + Data-                                         | Sh-Pull                                          |
| 15           | UserState                     | 7.6.7      | Reference+ Requested-<br>Domain                               |                                                  |

Table 7.6.1: Data accessible via Sh interface

### 7.6.1 Repository Data

This information element contains transparent data. A data repository may be shared by more than one AS implementing the same service.

#### 7.6.2 PublicIdentifiers

List of public identities of the user.

### 7.6.3 IMS User Registration State

This information element contains the IMS <u>USE</u>Registration State of the public identifier referenced. Its possible values are: REGISTERED, NOT\_REGISTERED, AUTHENTICATION\_PENDING and REGISTERED\_UNREG\_SERVICES.

#### 7.6.4 S-CSCF Name

This information element contains the name of the S-CSCF where a multimedia public identity is registered.

#### 7.6.5 Initial Filter Criteria

This information element contains the triggering information for a service.

For a more detailed description, refer to 3GPP TS 23.218 [4] and 3GPP TS 29.228 [6].

#### 7.6.6 Location Information

This IE contains the location of the served subscriber in the MSC/VLR if the requested domain is CS, or the location of the served subscriber in the SGSN if the requested domain is PS. If the HSS has to communicate with the MSC/VLR and/or SGSN to retrieve location information, it shall make use of the service MAP-PROVIDE-SUBSCRIBER-INFO.

7.6.6.1 Location information for CS

It consists of the following subordinate information elements:

- Location number: defined in ITU-T Recommendation Q.763. Considerations described in 3GPP TS 23.018 apply.
- Service area ID: defined in 3GPP TS 23.003.
- Global Cell ID: defined in 3GPP TS 23.003.
- Location area ID: defined in 3GPP TS 23.003
- Geographical Information: defined in 3GPP TS 23.032. Considerations described in 3GPP TS 23.018 and 3GPP TS 29.002 apply.
- Geodetic Information: defined in ITU-T Recommendation Q.763. Considerations described in 3GPP TS 23.018 and 3GPP TS 29.002 apply.
- VLR Number: defined in 3GPP TS 23.003.
- MSC Number: defined in 3GPP TS 23.003.
- Age of location information: defined in 3GPP TS 23.018.
- Current Location Retrieved: shall be present when location information was obtained after a successful paging procedure for Active Location Retrieval.

#### 7.6.6.2 Location information for GPRS

It consists of the following subordinate information elements:

- Service area ID: defined in 3GPP TS 23.003.
- Global Cell ID: defined in 3GPP TS 23.003.
- Location area ID: defined in 3GPP TS 23.003
- Geographical Information: defined in 3GPP TS 23.032. Considerations described in 3GPP TS 23.018 and 3GPP TS 29.002 apply.
- Geodetic Information: defined in ITU-T Recommendation Q.763. Considerations described in 3GPP TS 23.018 and 3GPP TS 29.002 apply.
- SGSN Number: defined in 3GPP TS 23.003.
- Routing Area ID: defined in 3GPP TS 23.003.
- Current Location Retrieved: shall be present when location information was obtained after a successful paging procedure for Active Location Retrieval.

For both information elements, Location Information for CS and Location Information for GPRS, the considerations described in 3GPP TS 23.078 apply.

#### 7.6.7 User state

This information element indicates the state of the user in the domain indicated by the Requested-Domain (see 7.2), with the values specified in 3GPP TS 23.078 for Subscriber State and PS Domain Subscriber State. The HSS shall make use of the operation MAP-PROVIDE-SUBSCRIBER-INFO towards the MSC/VLR and/or the SGSN to obtain this information.

### 7.7 Subscription request type

This information element indicates the action requested for subscription to notifications. See 3GPP TS 29.329 [5] for the list of valid values.

#### 7.8 Current Location

This information element indicates whether an active location retrieval has to be initiated or not when an AS requested location information. See 3GPP TS 29.329 [5] for the list of possible values.

### 7.9 Application Server Identity

This information element contains the identity of the Application Server. It is used for the AS permission check (see <u>6.2).</u>

### 3GPP TSG CN WG4 Meeting #18 Dublin, EIRE, 10<sup>th</sup> – 14<sup>th</sup> February 2003

|                               |                                            | СН                                                     | ANGE R                                                                    | EQUE       | EST     |               |                                                                                                    | CR-Form-v7 |
|-------------------------------|--------------------------------------------|--------------------------------------------------------|---------------------------------------------------------------------------|------------|---------|---------------|----------------------------------------------------------------------------------------------------|------------|
| *                             | 29.32                                      | 8 CR 01                                                | <b>5</b>                                                                  | rev -      | #       | Current vers  | ion: <b>5.2.1</b>                                                                                                    | *          |
| For <u>HELP</u> on u          | sing this f                                | orm, see bot                                           | tom of this pa                                                            | ge or look | at the  | pop-up text   | over the % sy                                                                                                    | mbols.     |
|                               |                                            |                                                        |                                                                           |            |         |               |                                                                                                    |            |
| Proposed change a             | affects:                                   | UICC apps                                              | H I                                                                       | ME Ra      | adio Ac | cess Networ   | ck Core No                                                                                                    | etwork X   |
| Title: ૠ                      | Deletion                                   | of Annex E                                             |                                                                           |            |         |               |                                                                                                    |            |
| Source: #                     | CN4                                        |                                                        |                                                                           |            |         |               |                                                                                                    |            |
|                               |                                            |                                                        |                                                                           |            |         |               |                                                                                                    |            |
| Work item code: ₩             | IMS-CC                                     | R                                                      |                                                                           |            |         | Date: ₩       | 15/01/2003                                                                                                    |            |
| Category:                     | F (c. A (c. B (a. C (ft. D (e. Detailed e. | ddition of featu<br>unctional modi<br>ditorial modific | a correction in<br>ire),<br>fication of featu<br>ation)<br>the above cate | ıre)       |         | 2             | Rel-5 the following rel (GSM Phase 2) (Release 1996) (Release 1997) (Release 1998) (Release 1999) (Release 4) (Release 5) (Release 6) |            |
| Reason for change             |                                            |                                                        | ence to the X<br>in the norma                                             |            |         | nnex D, so th | ne Annex E tex                                                                                                    | kt is      |
| Summary of chang              | ı <b>e</b> : ঋ Re                          | moval of Anr                                           | nex E.                                                                    |            |         |               |                                                                                                    |            |
| Consequences if not approved: | ж Du                                       | plication of in                                        | formation                                                                 |            |         |               |                                                                                                    |            |
| Clauses affected:             | ₩ An                                       | nex E                                                  |                                                                           |            |         |               |                                                                                                    |            |
| Other specs affected:         | 来<br>  Y   I                               | N<br>X Other core<br>X Test spec                       | e specification<br>ifications<br>cifications                              | ns Ж       |         |               |                                                                                                    |            |
| Other comments:               | #                                          |                                                        |                                                                           |            |         |               |                                                                                                    |            |

#### How to create CRs using this form:

Comprehensive information and tips about how to create CRs can be found at <a href="http://www.3gpp.org/specs/CR.htm">http://www.3gpp.org/specs/CR.htm</a>. Below is a brief summary:

- 1) Fill out the above form. The symbols above marked \$\mathbb{X}\$ contain pop-up help information about the field that they are closest to.
- 2) Obtain the latest version for the release of the specification to which the change is proposed. Use the MS Word "revision marks" feature (also known as "track changes") when making the changes. All 3GPP specifications can be downloaded from the 3GPP server under <a href="ftp://ftp.3gpp.org/specs/">ftp://ftp.3gpp.org/specs/</a> For the latest version, look for the directory name with the latest date e.g. 2001-03 contains the specifications resulting from the March 2001 TSG meetings.

| 3) | 3) With "track changes" disabled, paste the entire CR form (the clause containing the first piece of changed text. Delethe change request. | use CTRL-A to select it) into the specification just in front of ete those parts of the specification which are not relevant to |
|----|----------------------------------------------------------------------------------------------------|----------------------------------------------------------------------------------------------------|
|    |                                                                                                    |                                                                                                    |
|    |                                                                                                    |                                                                                                    |
|    |                                                                                                    |                                                                                                    |
|    |                                                                                                    |                                                                                                    |
|    |                                                                                                    |                                                                                                    |
|    |                                                                                                    |                                                                                                    |
|    |                                                                                                    |                                                                                                    |
|    |                                                                                                    |                                                                                                    |
|    |                                                                                                    |                                                                                                    |
|    |                                                                                                    |                                                                                                    |
|    |                                                                                                    |                                                                                                    |
|    |                                                                                                    |                                                                                                    |
|    |                                                                                                    |                                                                                                    |

Beginning of modified section

# Annex E (informative void): XML document for the Sh interface user profile

The file ShDataTypes. xsdxml, attached to this specification, contains the XML schema document with the data description for Sh interface, compliant with the Data Description Framework.

End of modified section

#### 3GPP TSG CN WG4 Meeting #18 Dublin, EIRE, 10<sup>th</sup> – 14<sup>th</sup> February 2003

|                                         | CHANGE REQUEST                                                                                              | CR-Form-v7                                                                                                    |
|-----------------------------------------|----------------------------------------------------------------------------------------------------|----------------------------------------------------------------------------------------------------|
| *                                       | 29.328 CR 016                                                                                               | rrent version: 5.2.1 <sup>₩</sup>                                                                                                    |
| For <u>HELP</u> on u                    | sing this form, see bottom of this page or look at the po                                                   | pp-up text over the % symbols.                                                                                                    |
| Proposed change a                       | affects: UICC apps器 ME Radio Acces                                                                          | ss Network Core Network X                                                                                                    |
| Title: 第                                | Update after Diameter has become RFC                                                                        |                                                                                                    |
| Source: ೫                               | CN4                                                                                                    |                                                                                                    |
| Work item code: ₩                       | IMS-CCR                                                                                                    | Date: 第 15/01/2003                                                                                                    |
| Category:                               |                                                                                                    | Rel-5 Use one of the following releases: 2 (GSM Phase 2) R96 (Release 1996) R97 (Release 1997) R98 (Release 1998) R99 (Release 1999) Rel-4 (Release 4) Rel-5 (Release 5) Rel-6 (Release 6) |
| Reason for change                       | -                                                                                                    |                                                                                                    |
| Summary of chang                        | e: 第 Alignment with the new Experimental-Result AV                                                          | P.                                                                                                    |
| Consequences if not approved:           | 器 Misalignment with the Diameter standard protoc                                                            | ol                                                                                                    |
| Clauses affected: Other specs affected: | # 6.1.1, 6.1.2, 6.1.3, 6.1.4, A3    Y   N     X   Other core specifications   #     Test specifications   # |                                                                                                    |
| Other comments:                         | X O&M Specifications                                                                                        |                                                                                                    |

#### How to create CRs using this form:

Comprehensive information and tips about how to create CRs can be found at <a href="http://www.3gpp.org/specs/CR.htm">http://www.3gpp.org/specs/CR.htm</a>. Below is a brief summary:

- 2) Obtain the latest version for the release of the specification to which the change is proposed. Use the MS Word "revision marks" feature (also known as "track changes") when making the changes. All 3GPP specifications can be downloaded from the 3GPP server under <a href="ftp://ftp.3gpp.org/specs/">ftp://ftp.3gpp.org/specs/</a> For the latest version, look for the directory name with the latest date e.g. 2001-03 contains the specifications resulting from the March 2001 TSG meetings.
- 3) With "track changes" disabled, paste the entire CR form (use CTRL-A to select it) into the specification just in front of the clause containing the first piece of changed text. Delete those parts of the specification which are not relevant to the change request.

Beginning of modified section

### 2 References

. . .

[X] draft-ietf-aaa-diameter-17, "Diameter Base Protocol", work in progress

End of modified section

Beginning of modified section

### 6 Procedure Descriptions

### 6.1 User data handling procedures

### 6.1.1 Data read (Sh-Pull)

This procedure is used by an AS to read transparent and/or non-transparent data from the HSS. Tables 6.1.1.1 and 6.1.1.2 detail the involved information elements.

**Table 6.1.1.1: Sh-Pull** 

| Information element name            | Mapping to<br>Diameter AVP | Cat. | Description                                                                                                    |
|-------------------------------------|----------------------------|------|----------------------------------------------------------------------------------------------------|
| User Identity<br>(See 7.1)          | User-Identity              | М    | Identity of the user for whom the data is required.                                                                                                    |
| Requested<br>data<br>(See 7. 6)     | Data-<br>Reference         | M    | This information element indicates the list of references to the requested information. The set of valid reference values are defined in 7. 6.                                                                                                    |
| Requested<br>domain<br>(See 7.2)    | Requested-<br>Domain       | С    | This information element indicates the domains to which the operation is applicable. Check table 7.6.1 to see when it is applicable.                                                                                                    |
| Current<br>Location<br>(See 7.8)    | Current-<br>Location       | С    | This information element indicates whether an active location retrieval has to be initiated or not. It shall be present if Location Information is requested. If this information element takes the value InitiateActiveLocationRetrieval (1) the HSS shall indicate to the MSC/VLR and/or SGSN the need to initiate an active location retrieval. |
| Service<br>Indication<br>(See 7. 4) | Service-<br>Indication     | 0    | IE that identifies, together with the User-Identity and Data-Reference, the set of service related transparent data that is being requested                                                                                                    |
| Application<br>Server Identity      | Origin-Host                | M    | IE that identifies the AS originator of the request and that is used, together with the user identity and Data-Reference, as key to identify the filter criteria.                                                                                                    |

Table 6.1.1.2: Sh-Pull Resp

| Information element name             | Mapping to<br>Diameter AVP        | Cat. | Description                                                                                                    |
|--------------------------------------|-----------------------------------|------|----------------------------------------------------------------------------------------------------|
| Data request<br>result<br>(See 7. 5) | Result-Code / Experimental Result | M    | Result of the request.  Result-Code AVP willshall be used for errors defined in the Diameter Base Protocol.                                                                                         |
|                                      |                                   |      | Experimental-Result AVP willshall be used for Cx/DxSh errors. This is a grouped AVP which contains the 3GPP Vendor ID in the Vendor-Id AVP, and the error code in the Experimental-Result-Code AVP. |
| Requested<br>data<br>(See 7. 6)      | User-Data                         | 0    | Requested data.                                                                                                    |

#### 6.1.1.1 Detailed behaviour

Upon reception of the Sh-Pull request, the HSS may check that the user for whom data is asked exists in HSS. The HSS shall check that the AS sending the request (identified by the Origin-Host AVP) has Sh-Pull permission in the AS Permissions List (See 6.2).

The HSS shall return the requested data identified by User-Identity and Data-Reference. Check table 7.6.1 to see when Requested-Domain must be present in the request as an additional key to the requested data. If repository data are requested Service-Indication shall be present in the request. If filter criteria are requested the Origin-Host AVP identifies the AS that initiates the request.

### 6.1.2 Data Update (Sh-Update)

This procedure is used by an AS to update data in the HSS. Tables 6.1.2.1 and 6.1.2.2 detail the involved information elements.

Table 6.1.2.1: Sh-Update

| Information element name       | Mapping to<br>Diameter AVP | Cat. | Description                                                                                                    |
|--------------------------------|----------------------------|------|----------------------------------------------------------------------------------------------------|
| User Identity<br>(See 7.1)     | User-Identity              | М    | IMS public identity of the user which data is updated.                                                                                                    |
| Updated data<br>(See 7. 6)     | User-Data                  | М    | Updated data.                                                                                                    |
| Application<br>Server Identity | Origin-Host                | M    | IE that identifies the AS originator of the request and that is used, together with the user identity and Data-Reference, as key to identify the updated filter criteria. |

Table 6.1.2.2: Sh-Update Resp

| Information element name | Mapping to<br>Diameter AVP | Cat. | Description                                                               |
|--------------------------|----------------------------|------|---------------------------------------------------------------------------|
| Data update              | Result-Code_/              | М    | Result of the update of data in the HSS.                                  |
| result                   | Experimental_              |      |                                                                           |
| (See 7. 5)               | Result                     |      | Result-Code AVP willshall be used for errors defined in the Diameter Base |
|                          |                            |      | Protocol.                                                                 |
|                          |                            |      | Experimental-Result AVP willshall be used for Cx/DxSh errors. This is a   |
|                          |                            |      | grouped AVP which contains the 3GPP Vendor ID in the Vendor-Id AVP,       |
|                          |                            |      | and the error code in the Experimental-Result-Code AVP.                   |

#### 6.1.2.1 Detailed behaviour

Upon reception of the Sh-Update request, the HSS may check that the user for whom data is asked to be updated exists in the HSS. The HSS shall check that the AS sending the request (identified by the Origin-Host AVP) has Sh-Update permission in the AS Permissions List (See 6.2).

The keys to determine the updated data are part of the information element User-Data (See Annex E). When data in the repository is updated (i.e. added, modified or removed) Service-Indication is also sent as part of the information element User-Data. The HSS shall check whether repository data identified by the Service-Indication is already stored against the user and whether Service-Data is received.

- If so, the stored data is replaced with the received data.
- If repository data identified by the Service-Indication is stored against the user and Service-Data is not received, the stored data is removed from the repository.
- If repository data identified by the Service-Indication is not stored against the user and Service-Data is received, the received data is added to the repository.
- If repository data identified by the Service-Indication is not stored against the user and Service-Data is not received, the repository data is not updated.

When initial filter criteria are updated the Origin-Host AVP identifies the AS that initiates the request.

If the HSS receives more user data than it is prepared to accept, it shall return result code Experimental-Result-Code AVP to DIAMETER\_ERROR\_TOO\_MUCH\_DATA and discard the data received from the AS.

#### 6.1.3 Subscription to notifications (Sh-Subs-Notif)

This procedure is used by an AS to subscribe to notifications from the HSS of changes in data. Tables 6.1.3.1 and 6.1.3.2 detail the involved information elements.

Information Mapping to Cat. **Description** Diameter element name **AVP** User Identity User-Identity М IMS public identity of the user for whom notifications of data changes are (See 7.1) M This information element includes the list of references to the data on which Requested Datadata Reference notifications of change are required (valid reference values are defined in 7. (See 7.3) Subs-Rea-М Subscription This information element indicates the action requested on subscription to request type notifications. Type (See 7.7) Service Service-IE that identifies, together with the User-Identity and Data-Reference, the set of service related transparent data for which notifications of changes Indication Indication (See 7.4) are requested.. Origin-Host IE that identifies the AS originator of the request and that is used, together Application M Server Identity with the user identity and Data-Reference, as key to identify the filter

Table 6.1.3.1: Sh-Subs-Notif

Table 6.1.3.2: Sh-Subs-Notif Resp

| Information<br>element<br>name       | Mapping to<br>Diameter<br>AVP            | Cat. | Description                                                                                                    |
|--------------------------------------|------------------------------------------|------|----------------------------------------------------------------------------------------------------|
| Data request<br>result<br>(See 7. 5) | Result-Code_/<br>Experimental-<br>Result | M    | Result of the request.  Result-Code AVP willshall be used for errors defined in the Diameter Base Protocol.  Experimental-Result AVP willshall be used for Cx/DxSh errors. This is a grouped AVP which contains the 3GPP Vendor ID in the Vendor-Id AVP, and the error code in the Experimental-Result-Code AVP. |
| Unauthorized data (See 7.2)          | Data-<br>Reference                       | С    | This information element includes the list of references to data for which subscription to notifications of change is rejected by the HSS.                                                                                                    |

#### 6.1.3.1 Detailed behaviour

Upon reception of the Sh-Subs-Notif request, the HSS may check that the user for whom notifications are asked exists in HSS. The HSS shall check that the AS sending the request (identified by the Origin-Host AVP) has Sh-Subs-Notif permission in the AS Permissions List (See 6.2).

The HSS shall take note of the subscription request on the data identified by User-Identity and Data-Reference. If notifications on changes of repository data are requested Service-Indication shall be present in the request. If notifications on changes of filter criteria are requested the Origin-Host AVP shall be used as key to the filter criteria.

If there were values of Data-Reference for which the AS is not allowed to subscribe to notifications of change, the HSS shall include the list of values in the Sh-Subs-Notif Resp.

### 6.1.4 Notifications (Sh-Notif)

This procedure is used by the HSS to send to an AS notifications of changes in data to which the AS has previously subscribed using Sh-Subs-Notif. Tables 6.1.4.1 and 6.1.4.2 detail the involved information elements.

Table 6.1.4.1: Sh-Notif

| Information element name   | Mapping to<br>Diameter AVP | Cat. | Description                                             |
|----------------------------|----------------------------|------|---------------------------------------------------------|
| User Identity<br>(See 7.1) | User-Identity              | М    | IMS public identity of the user which data has changed. |
| Changed data<br>(See 7. 6) | User-Data                  | М    | Changed data.                                           |

Table 6.1.4.2: Sh-Notif Resp

| Information element name | Mapping to<br>Diameter AVP     | Cat. | Description                                                                                                    |
|--------------------------|--------------------------------|------|----------------------------------------------------------------------------------------------------|
| Data request result      | Result-Code /<br>Experimental- | М    | Result of the request.                                                                                                    |
| (See 7. 5)               | Result                         |      | Result-Code AVP willshall be used for errors defined in the Diameter Base Protocol.                                                                                                    |
|                          |                                |      | Experimental-Result AVP willshall be used for Cx/DxSh errors. This is a grouped AVP which contains the 3GPP Vendor ID in the Vendor-Id AVP, and the error code in the Experimental-Result-Code AVP. |

End of modified section

Beginning of modified section

### A.3 Sh message parameters to Diameter AVP mapping

The following table gives an overview about the mapping:

Table A.3.1: Sh message parameters to Diameter AVP mapping

| Sh parameter                 | AVP Name               |
|------------------------------|------------------------|
| User identity                | User-Identity          |
| Requested data, Changed data | Data-Reference         |
| Service Indication           | Service-Indication     |
| Result                       | Result-Code / Vendor-  |
|                              | Specific Experimental- |
|                              | Result                 |
| Requested Data, Updated      | User-Data              |
| data                         |                        |
| Subscription request type    | Subs-Req-Type          |
| Unauthorized data            | Data-Reference         |
| Requested Domain             | Requested-Domain       |
| Current Location             | Current-Location       |

End of modified section

### 3GPP TSG CN WG4 Meeting #18 Dublin, EIRE, 10<sup>th</sup> – 14<sup>th</sup> February 2003

|                               |         |                                                               | (                                                      | CHAN                                                             | IGE                                 | REC        | QUE     | ST     | •                                    |          |                                                              |                                                                                            | CK                   | α-⊢orm-v7 |
|-------------------------------|---------|---------------------------------------------------------------|--------------------------------------------------------|------------------------------------------------------------------|-------------------------------------|------------|---------|--------|--------------------------------------|----------|--------------------------------------------------------------|--------------------------------------------------------------------------------------------|----------------------|-----------|
| æ                             | 29.     | 328                                                           | CR                                                     | 017                                                              |                                     | жrev       | 1       | Ħ      | Curre                                | nt vers  | sion:                                                        | 5.2.1                                                                                      | H                    | 8         |
| For <u>HELP</u> on u          | ising t | his for                                                       | m, see                                                 | bottom                                                           | of this                             | page o     | r look  | at th  | e pop-l                              | up text  | t over                                                       | the # s                                                                                    | ymbo                 | ols.      |
| Proposed change               | affect  | s: L                                                          | JICC a                                                 | pps# <mark>_</mark>                                              |                                     | ME         | Ra      | dio A  | ccess                                | Netwo    | rk                                                           | Core N                                                                                     | Vetw                 | ork X     |
| Title: 第                      | Cor     | rection                                                       | to ap                                                  | plication                                                        | serve                               | r identity | У       |        |                                      |          |                                                              |                                                                                            |                      |           |
| Source: #                     | CN      | 4                                                             |                                                        |                                                                  |                                     |            |         |        |                                      |          |                                                              |                                                                                            |                      |           |
| Work item code: ₩             | IMS     | -CCR                                                          |                                                        |                                                                  |                                     |            |         |        | D                                    | ate:     | 12/                                                          | 02/2003                                                                                    |                      |           |
| Category:                     | Detai   | F (corr<br>A (corr<br>B (add<br>C (fund<br>D (edit<br>led exp | rection) respond lition of ctional i orial me olanatio | wing cated as to a confeature), modification as of the ER 21.900 | rrection<br>on of fe<br>n)<br>above | n in an ea |         |        | Use<br>2<br>e) F<br>F<br>F<br>F<br>F |          | the for<br>(GSN<br>(Rele<br>(Rele<br>(Rele<br>(Rele<br>(Rele | I-5<br>ollowing re<br>A Phase 2<br>ease 1996<br>ease 1998<br>ease 4)<br>ease 5)<br>ease 6) | 2)<br>3)<br>7)<br>3) | ees:      |
| Reason for change             | e: #    | The a                                                         | applica                                                | nment w<br>tion serv                                             | /er is i                            | dentified  |         |        |                                      | the init | tial Fil                                                     | Iter Crite                                                                                 | ria ir               | า         |
| Summary of chang              | ge: ₩   | SIP (                                                         | JRI wit<br>Filter                                      | ed to add<br>hin the S<br>Criteria.<br>S 29.22                   | Sh-Pul<br>The II                    | l, Sh-Up   | date    | and S  | Sh-Sub                               | s-Noti   | f proc                                                       | edures i                                                                                   | elate                |           |
| Consequences if not approved: | Ж       | Interd<br>via S                                               | •                                                      | ility prob                                                       | lems,                               | because    | e the   | initia | l Filter (                           | Criteria | a canı                                                       | not be a                                                                                   | cces                 | sed       |
| Clauses affected:             | ¥       | 2, 6.1                                                        | 1.1, 6.1                                               | .2, 6.1.3                                                        | 3, 6.1.4                            | 4, 6.2, 7  | .6, 7.9 | 9, A.3 | 3                                    |          |                                                              |                                                                                            |                      |           |
| Other specs affected:         | *       | Y N<br>X X                                                    | Other<br>Test s                                        | core spesifications                                              | ecifica                             | itions     | æ       | ·      | 29.329                               | -008     |                                                              |                                                                                            |                      |           |
| Other comments:               | ж       |                                                               |                                                        |                                                                  |                                     |            |         |        |                                      |          |                                                              |                                                                                            |                      |           |

#### How to create CRs using this form:

Comprehensive information and tips about how to create CRs can be found at <a href="http://www.3gpp.org/specs/CR.htm">http://www.3gpp.org/specs/CR.htm</a>. Below is a brief summary:

1) Fill out the above form. The symbols above marked % contain pop-up help information about the field that they are closest to.

- 2) Obtain the latest version for the release of the specification to which the change is proposed. Use the MS Word "revision marks" feature (also known as "track changes") when making the changes. All 3GPP specifications can be downloaded from the 3GPP server under <a href="ftp://ftp.3gpp.org/specs/">ftp://ftp.3gpp.org/specs/</a> For the latest version, look for the directory name with the latest date e.g. 2001-03 contains the specifications resulting from the March 2001 TSG meetings.
- 3) With "track changes" disabled, paste the entire CR form (use CTRL-A to select it) into the specification just in front of the clause containing the first piece of changed text. Delete those parts of the specification which are not relevant to the change request.

### ----- First modification-----

| 2   | References                                                                                          |
|-----|----------------------------------------------------------------------------------------------------|
| [1] | 3GPP TS 23.228: "IP Multimedia (IM) Subsystem – Stage 2".                                           |
| [2] | 3GPP TS 24.228: "Signalling flows for the IP multimedia call control based on SIP and SDP".         |
| [3] | 3GPP TS 23.002 "Network architecture".                                                              |
| [4] | 3GPP TS 23.218: "IP Multimedia (IM) Session Handling; IP Multimedia (IM) call model"                |
| [5] | 3GPP TS 29.329: "Sh Interface based on Diameter – Protocol details"                                 |
| [6] | 3GPP TS 29.228: "IP multimedia (IM) Subsystem Cx Interface; Signalling flows and Message Elements". |
| [7] | 3GPP TS 29.229: "Cx and Dx Interfaces based on the Diameter protocol; Protocol details"             |

### ----- Second modification-----

### 6.1.1 Data read (Sh-Pull)

This procedure is used by an AS to read transparent and/or non-transparent data from the HSS. Tables 6.1.1.1 and 6.1.1.2 detail the involved information elements.

This procedure is mapped to the commands User-Data-Request/Answer in the Diameter application specified in 3GPP TS 29.329 [5].

Table 6.1.1.1: Sh-Pull

| Information element name            | Mapping to<br>Diameter AVP | Cat. | Description                                                                                                    |
|-------------------------------------|----------------------------|------|----------------------------------------------------------------------------------------------------|
| User Identity<br>(See 7.1)          | User-Identity              | М    | Identity of the user for whom the data is required.                                                                                                    |
| Requested<br>data<br>(See 7. 6)     | Data-<br>Reference         | M    | This information element indicates the list of references to the requested information. The set of valid reference values are defined in 7. 6.                                                                                                    |
| Requested<br>domain<br>(See 7.2)    | Requested-<br>Domain       | O    | This information element indicates the domains to which the operation is applicable. Check table 7.6.1 to see when it is applicable.                                                                                                    |
| Current<br>Location<br>(See 7.8)    | Current-<br>Location       | С    | This information element indicates whether an active location retrieval has to be initiated or not. It shall be present if Location Information is requested. If this information element takes the value InitiateActiveLocationRetrieval (1) the HSS shall indicate to the MSC/VLR and/or SGSN the need to initiate an active location retrieval. |
| Service<br>Indication<br>(See 7. 4) | Service-<br>Indication     | 0    | IE that identifies, together with the User-Identity and Data-Reference, the set of service related transparent data that is being requested                                                                                                    |
| Application<br>Server Identity      | Origin-Host                | M    | IE that identifies the AS originator of the request and that is used to check the AS permission list., together with the user identity and Data-Reference, as key to identify the filter criteria.                                                                                                    |
| Application<br>Server Name          | Server-Name                | O    | <u>IE that is used, together with the user identity and Data-Reference, as key to identify the filter criteria.</u> This element shall be present when the Data-Reference value is <u>InitialFilterCriteria (13).</u>                                                                                                    |

Table 6.1.1.2: Sh-Pull Resp

| Information element name             | Mapping to<br>Diameter AVP | Cat. | Description            |
|--------------------------------------|----------------------------|------|------------------------|
| Data request<br>result<br>(See 7. 5) | Result-Code                | М    | Result of the request. |
| Requested<br>data<br>(See 7. 6)      | User-Data                  | 0    | Requested data.        |

#### 6.1.1.1 Detailed behaviour

Upon reception of the Sh-Pull request, the HSS may check that the user for whom data is asked exists in HSS. The HSS shall check that the AS sending the request (identified by the Origin-Host AVP) has Sh-Pull permission in the AS Permissions List (See 6.2).

The HSS shall return the requested data identified by User-Identity and Data-Reference. Check table 7.6.1 to see when Requested-Domain must be present in the request as an additional key to the requested data. If repository data are requested Service-Indication shall be present in the request. If filter criteria are requested, the Origin Host Server-Name AVP shall contain the SIP URL of identifies the AS that initiates the request.

### 6.1.2 Data Update (Sh-Update)

This procedure is used by an AS to update data in the HSS. Tables 6.1.2.1 and 6.1.2.2 detail the involved information elements.

This procedure is mapped to the commands Profile-Update-Request/Answer in the Diameter application specified in 3GPP TS 29.329 [5].

#### Table 6.1.2.1: Sh-Update

| Information element name       | Mapping to<br>Diameter AVP | Cat. | Description                                                                                                    |
|--------------------------------|----------------------------|------|----------------------------------------------------------------------------------------------------|
| User Identity<br>(See 7.1)     | User-Identity              | М    | IMS public identity of the user which data is updated.                                                                                                    |
| Updated data<br>(See 7. 6)     | User-Data                  | М    | Updated data.                                                                                                    |
| Application<br>Server Identity | Origin-Host                | М    | IE that identifies the AS originator of the request and that is used to check the AS permission list., together with the user identity and Data-Reference, as key to identify the updated filter criteria. |

#### Table 6.1.2.2: Sh-Update Resp

| Information element name | Mapping to<br>Diameter AVP | Cat. | Description                              |
|--------------------------|----------------------------|------|------------------------------------------|
| Data update result       | Result-Code                | M    | Result of the update of data in the HSS. |
| (See 7. 5)               |                            |      |                                          |

#### 6.1.2.1 Detailed behaviour

Upon reception of the Sh-Update request, the HSS may check that the user for whom data is asked to be updated exists in the HSS. The HSS shall check that the AS sending the request (identified by the Origin-Host AVP) has Sh-Update permission in the AS Permissions List (See 6.2).

The keys to determine the updated data are part of the information element User-Data (See Annex E). When data in the repository is updated (i.e. added, modified or removed) Service-Indication is also sent as part of the information element User-Data. The HSS shall check whether repository data identified by the Service-Indication is already stored against the user and whether Service-Data is received.

- If so, the stored data is replaced with the received data.
- If repository data identified by the Service-Indication is stored against the user and Service-Data is not received, the stored data is removed from the repository.
- If repository data identified by the Service-Indication is not stored against the user and Service-Data is received, the received data is added to the repository.
- If repository data identified by the Service-Indication is not stored against the user and Service-Data is not received, the repository data is not updated.

When initial filter criteria are updated, the Origin Host AVP identifies the AS that initiates the request.

If the HSS receives more user data than it is prepared to accept, it shall return result code DIAMETER\_ERROR\_TOO\_MUCH\_DATA and discard the data received from the AS.

### 6.1.3 Subscription to notifications (Sh-Subs-Notif)

This procedure is used by an AS to subscribe to notifications from the HSS of changes in data. Tables 6.1.3.1 and 6.1.3.2 detail the involved information elements.

This procedure is mapped to the commands Subscribe-Notifications-Request/Answer in the Diameter application specified in 3GPP TS 29.329 [5].

Table 6.1.3.1: Sh-Subs-Notif

| Information<br>element<br>name      | Mapping to<br>Diameter<br>AVP | Cat.     | Description                                                                                                    |
|-------------------------------------|-------------------------------|----------|----------------------------------------------------------------------------------------------------|
| User Identity<br>(See 7.1)          | User-Identity                 | М        | IMS public identity of the user for whom notifications of data changes are requested.                                                                                                    |
| Requested<br>data<br>(See 7. 3)     | Data-<br>Reference            | M        | This information element includes the list of references to the data on which notifications of change are required (valid reference values are defined in 7. 6).                                         |
| Subscription request type (See 7.7) | Subs-Req-<br>Type             | М        | This information element indicates the action requested on subscription to notifications.                                                                                                    |
| Service<br>Indication<br>(See 7. 4) | Service-<br>Indication        | 0        | IE that identifies, together with the User-Identity and Data-Reference, the set of service related transparent data for which notifications of changes are requested                                     |
| Application<br>Server Identity      | Origin-Host                   | M        | IE that identifies the AS originator of the request and that is used to check the AS permission list., together with the user identity and Data-Reference, as key to identify the filter criteria.       |
| Application<br>Server Name          | <u>Server-Name</u>            | <u>C</u> | IE that is used, together with the user identity and Data-Reference, as key to identify the filter criteria.  This element shall be present when the Data-Reference value is InitialFilterCriteria (13). |

Table 6.1.3.2: Sh-Subs-Notif Resp

| Information<br>element<br>name       | Mapping to<br>Diameter<br>AVP | Cat. | Description                                                                                                    |  |
|--------------------------------------|-------------------------------|------|----------------------------------------------------------------------------------------------------|--|
| Data request<br>result<br>(See 7. 5) | Result-Code                   | М    | Result of the request.                                                                                                    |  |
| Unauthorized data (See 7.26)         | Data-<br>Reference            | С    | This information element includes the list of references to data for which subscription to notifications of change is rejected by the HSS. |  |

#### 6.1.3.1 Detailed behaviour

Upon reception of the Sh-Subs-Notif request, the HSS may check that the user for whom notifications are asked exists in HSS. The HSS shall check that the AS sending the request (identified by the Origin-Host AVP) has Sh-Subs-Notif permission in the AS Permissions List (See 6.2).

The HSS shall take note of the subscription request on the data identified by User-Identity and Data-Reference. If notifications on changes of repository data are requested Service-Indication shall be present in the request. If notifications on changes of filter criteria are requested the <a href="Server-Name Origin Host-AVP">Server-Name AVP</a> shall be used as key to the filter criteria. <a href="The Server-Name AVP">The Server-Name AVP</a> shall contain the SIP URL of <a href="Hatthe-AS">thatthe-AS</a> sending the request.

If there were values of Data-Reference for which the AS is not allowed to subscribe to notifications of change, the HSS shall include the list of values in the Sh-Subs-Notif Resp.

### ----- Third modification-----

### 6.1.4 Notifications (Sh-Notif)

This procedure is used by the HSS to send to an AS notifications of changes in data to which the AS has previously subscribed using Sh-Subs-Notif. Tables 6.1.4.1 and 6.1.4.2 detail the involved information elements.

This procedure is mapped to the commands Push-Notification-Request/Answer in the Diameter application specified in 3GPP TS 29.329 [5].

Table 6.1.4.1: Sh-Notif

| Information element name   | Mapping to<br>Diameter AVP | Cat. | Description                                             |
|----------------------------|----------------------------|------|---------------------------------------------------------|
| User Identity<br>(See 7.1) | User-Identity              | М    | IMS public identity of the user which data has changed. |
| Changed data<br>(See 7. 6) | User-Data                  | M    | Changed data.                                           |

#### Table 6.1.4.2: Sh-Notif Resp

| Information element name             | Mapping to<br>Diameter AVP | Cat. | Description            |
|--------------------------------------|----------------------------|------|------------------------|
| Data request<br>result<br>(See 7. 5) | Result-Code                | M    | Result of the request. |

#### 6.1.4.1 Detailed behaviour

The keys to the updated data are part of the information element User-Data (See Annex  $\times$ C). When data repository is updated Service-Indication is also part of the information element User-Data.

### ----- Fourth modification-----

### 6.2 AS permissions list

The HSS shall maintain a list of AS permissions (the 'AS Permissions List'). AS permissions are identified by AS identity and Data Reference (See Table 7.6.1). The possible permissions are Sh-Pull, Sh-Update, Sh-Subs-Notif or any combination of these permissions. The permissions apply to all users served by the HSS, they are not user specific. When an AS requests Sh-Pull, Sh-Update or Sh-Subs-Notif the HSS shall check permissions and return an error result if the AS does not have the required permission.

### ----- Fifth modification-----

#### 7.6 Data

This information element contains an XML document conformant to the XML schema defined in Annex D.

Annex C specifies the UML logical model of the data downloaded via the Sh interface.

Table 7. 6.1 defines the reference values, access key and recommended access rights for the data accessible via the Sh interface. It is a matter of operator policy to relax or further restrict the access rights defined in table 7. 6.1.

Table 7.6.1: Data accessible via Sh interface

| Data<br>Ref. | XML tag               | Defined in | Access key                                                                             | May be included in the operations:    |
|--------------|-----------------------|------------|----------------------------------------------------------------------------------------|---------------------------------------|
| 0            | RepositoryData        | 7.6.1      | Public-Identity + Data-<br>Reference + Service-<br>Indication                          | Sh-Pull, Sh-Update, Sh-Subs-<br>Notif |
| 10           | PublicIdentifiers     | 7.6.2      | User-Identity + Data-<br>Reference                                                     | Sh-Pull                               |
| 11           | RegistrationState     | 7.6.3      |                                                                                        | Sh-Pull, Sh-Subs-Notif                |
| 12           | S-CSCFName            | 7.6.4      |                                                                                        | Sh-Pull, Sh-Subs-Notif                |
| 13           | InitialFilterCriteria | 7.6.5      | User-Identity + Data-<br>Reference + <del>Origin-</del><br><del>Host</del> Server-Name | Sh-Pull, Sh-Update, Sh-Subs-<br>Notif |
| 14           | LocationInformation   | 7.6.6      | User-Identity + Data-                                                                  | Sh-Pull                               |
| 15           | UserState             | 7.6.7      | Reference+ Requested-<br>Domain                                                        |                                       |

### ----- Sixth modification-----

### 7.9 Application Server Name

This information element indicates application server's SIP URI. See 3GPP TS 29.229 [7] for the detailed definition of the AVP.

### ----- Seventh modification-----

### A.3 Sh message parameters to Diameter AVP mapping

The following table gives an overview about the mapping:

Table A.3.1: Sh message parameters to Diameter AVP mapping

| Sh parameter                | AVP Name              |
|-----------------------------|-----------------------|
| User identity               | User-Identity         |
| Requested data, Changed     | Data-Reference        |
| data, Unauthorized data     |                       |
| Service Indication          | Service-Indication    |
| Result, Data Request        | Result-Code / Vendor- |
| Result, Data Update         | Specific-Result       |
| Result                      |                       |
| Requested Data, Updated     | User-Data             |
| data, Changed data          |                       |
| Subscription request type   | Subs-Req-Type         |
| Unauthorized data           | Data-Reference        |
| Requested Domain            | Requested-Domain      |
| Current Location            | Current-Location      |
| Application Server Identity | Server-Name           |

## 3GPP TSG-CN4 Meeting #18 Dublin, Ireland, 10-14 February, 2003

| Dublin, Ireland,              | 14 February, 2003                                                                                                    |                                                                                                    |
|-------------------------------|----------------------------------------------------------------------------------------------------|----------------------------------------------------------------------------------------------------|
|                               | CHANGE RE                                                                                                    | CR-Form-v7                                                                                                    |
| *                             | 9.328 CR 018 #rev                                                                                                    | 2 % Current version: 5.2.1                                                                                                    |
| For <u>HELP</u> on u          |                                                                                                    | or look at the pop-up text over the 第 symbols.  Radio Access Network Core Network X                                                                                                    |
| Title: #                      | larification on Sh interface for charg                                                                                                    | ing purposes                                                                                                    |
| Source: #                     | N4                                                                                                    |                                                                                                    |
| Work item code: ₩             |                                                                                                    | <i>Date:</i>                                                                                                    |
|                               | NO-COR                                                                                                    |                                                                                                    |
| Category:                     | e one of the following categories:  F (correction)  A (corresponds to a correction in an embedding of the feature),  C (functional modification of feature)  D (editorial modification)  tailed explanations of the above categor found in 3GPP TR 21.900.                                                                                                    | R97 (Release 1997)<br>R98 (Release 1998)<br>R99 (Release 1999)                                                                                                    |
| Reason for change             | charging purposes was postpone corresponding CR against 29.32 This is why the CR is produced f agreed at the last CN plenary.  During the last SA2 meeting in No 3GPP AAA server, 3GPP Proxy or retrieve the CCF/ECF addresses                                                                                                    | gainst 23.218 (CN1) regarding Sh interface for ed to the CN1 meeting in February untill the 8 or 29.329 (CN4) are submitted. or CN4. Howevr, CR against 24.229 is already evember, there was apparent requirement for r Presence server, Presence List Server need to from HSS to access to CCF/ECF for For the forward compatibility, it was agreed to |
| Summary of chang              | 7.6.8 charging information explanation explanation exp | Ided into data acssesible via Sh interface.  ation is added.  ta charging information is added. For Annex D,  be user profile, charging information is added.                                                                                                    |
| Consequences if not approved: | For IMS charging mechanism, it Rel 6.                                                                                                    | may cause backward compatibility problem in                                                                                                    |
| Clauses affected:             | € 7.6, 7.6.8, Annex C3, Annex D                                                                                                    |                                                                                                    |
| Other specs                   | Other core specifications                                                                                                    | # The corresponding CR(CR No: 40r1, N1-030263) against 23.218 and CR(CR No:                                                                                                    |

| affected:       | X Test specifications O&M Specifications | 009, N4-030123) against 29.329 |
|-----------------|------------------------------------------|--------------------------------|
| Other comments: | <b></b> ₩                                |                                |

#### How to create CRs using this form:

Comprehensive information and tips about how to create CRs can be found at <a href="http://www.3gpp.org/specs/CR.htm">http://www.3gpp.org/specs/CR.htm</a>. Below is a brief summary:

- 1) Fill out the above form. The symbols above marked \( \mathcal{H} \) contain pop-up help information about the field that they are closest to.
- 2) Obtain the latest version for the release of the specification to which the change is proposed. Use the MS Word "revision marks" feature (also known as "track changes") when making the changes. All 3GPP specifications can be downloaded from the 3GPP server under <a href="ftp://ftp.3gpp.org/specs/">ftp://ftp.3gpp.org/specs/</a> For the latest version, look for the directory name with the latest date e.g. 2001-03 contains the specifications resulting from the March 2001 TSG meetings.
- 3) With "track changes" disabled, paste the entire CR form (use CTRL-A to select it) into the specification just in front of the clause containing the first piece of changed text. Delete those parts of the specification which are not relevant to the change request.

### 2 References

[7] draft-ietf-aaa-diameter-17, "Diameter Base Protocol", work in progress

### **Start of first change**

### 7 Information element contents

### 7.1 User Identity

This information element contains a user public identity (either SIP-URL, TEL-URL or MSISDN).

### 7.2 Requested Domain

This information element details the access domains for which certain data (e.g. user state, location information) are requested. See 3GPP TS 29.329 [5] for the list of possible values.

### 7.3 Data Reference

Reference to the data that an AS is requesting from the HSS. Reference to the data which if changed, an AS wants to be notified of. See chapter 7.6.

#### 7.4 Service Indication

Identifier of one set of service related transparent data, ]), which is stored in an HSS in an operator network. It shall be unique within an operator network. Per user and value of Service Indication the HSS may allocate memory space to implement a data repository to store transparent data.

### 7.5 Result

This information element contains the result code of the operation. See 3GPP TS 29.329 for the list of possible values.

#### 7.6 Data

This information element contains an XML document conformant to the XML schema defined in Annex D.

Annex C specifies the UML logical model of the data downloaded via the Sh interface.

Table 7. 6.1 defines the reference values, access key and recommended access rights for the data accessible via the Sh interface. It is a matter of operator policy to relax or further restrict the access rights defined in table 7. 6.1.

Data XML tag Defined in Access key May be included in the Ref. operations: 0 RepositoryData 7.6.1 Public-Identity + Data-Sh-Pull, Sh-Update, Sh-Subs-Reference + Service-Notif Indication 10 **PublicIdentifiers** 7.6.2 Sh-Pull User-Identity + Data-Reference 11 7.6.3 Sh-Pull, Sh-Subs-Notif RegistrationState 12 S-CSCFName 7.6.4 Sh-Pull, Sh-Subs-Notif 13 InitialFilterCriteria 7.6.5 User-Identity + Data-Sh-Pull, Sh-Update, Sh-Subs-Reference + Origin-Host Notif 14 LocationInformation 7.6.6 User-Identity + Data-Sh-Pull Reference+ Requested-15 UserState 7.6.7 Domain Sh-Pull, Sh-Update Charging information 7.6.8 16

Table 7.6.1: Data accessible via Sh interface

### 7.6.1 Repository Data

This information element contains transparent data. A data repository may be shared by more than one AS implementing the same service.

#### 7.6.2 PublicIdentifiers

List of public identities of the user.

### 7.6.3 Registration State

This information element contains the IMS Registration State of the public identifier referenced. Its possible values are: REGISTERED, NOT\_REGISTERED, AUTHENTICATION\_PENDING and REGISTERED\_UNREG\_SERVICES.

#### 7.6.4 S-CSCF Name

This information element contains the name of the S-CSCF where a multimedia public identity is registered.

#### 7.6.5 Initial Filter Criteria

This information element contains the triggering information for a service.

For a more detailed description, refer to 3GPP TS 23.218 [4] and 3GPP TS 29.228 [6].

#### 7.6.6 Location Information

This IE contains the location of the served subscriber in the MSC/VLR if the requested domain is CS, or the location of the served subscriber in the SGSN if the requested domain is PS. If the HSS has to communicate with the MSC/VLR and/or SGSN to retrieve location information, it shall make use of the service MAP-PROVIDE-SUBSCRIBER-INFO.7.6.6.1 Location information for CS

It consists of the following subordinate information elements:

- Location number: defined in ITU-T Recommendation Q.763. Considerations described in 3GPP TS 23.018 apply.
- Service area ID: defined in 3GPP TS 23.003.
- Global Cell ID: defined in 3GPP TS 23.003.
- Location area ID: defined in 3GPP TS 23.003

- Geographical Information: defined in 3GPP TS 23.032. Considerations described in 3GPP TS 23.018 and 3GPP TS 29.002 apply.
- Geodetic Information: defined in ITU-T Recommendation Q.763. Considerations described in 3GPP TS 23.018 and 3GPP TS 29.002 apply.
- VLR Number: defined in 3GPP TS 23.003.
- MSC Number: defined in 3GPP TS 23.003.
- Age of location information: defined in 3GPP TS 23.018.
- Current Location Retrieved: shall be present when location information was obtained after a successful paging procedure for Active Location Retrieval.

#### 7.6.6.2 Location information for GPRS

It consists of the following subordinate information elements:

- Service area ID: defined in 3GPP TS 23.003.
- Global Cell ID: defined in 3GPP TS 23.003.
- Location area ID: defined in 3GPP TS 23.003
- Geographical Information: defined in 3GPP TS 23.032. Considerations described in 3GPP TS 23.018 and 3GPP TS 29.002 apply.
- Geodetic Information: defined in ITU-T Recommendation Q.763. Considerations described in 3GPP TS 23.018 and 3GPP TS 29.002 apply.
- SGSN Number: defined in 3GPP TS 23.003.
- Routing Area ID: defined in 3GPP TS 23.003.
- Current Location Retrieved: shall be present when location information was obtained after a successful paging procedure for Active Location Retrieval.

For both information elements, Location Information for CS and Location Information for GPRS, the considerations described in 3GPP TS 23.078 apply.

#### 7.6.7 User state

This information element indicates the state of the user in the domain indicated by the Requested-Domain (see 7.2), with the values specified in 3GPP TS 23.078 for Subscriber State and PS Domain Subscriber State. The HSS shall make use of the operation MAP-PROVIDE-SUBSCRIBER-INFO towards the MSC/VLR and/or the SGSN to obtain this information.

### 7.6.8 Charging information

Addresses of the charging functions (primary event charging function name, secondary event charging function name, primary charging collection function name, secondary charging collection function name). When the clash occurs between the charging function address(es) received over the ISC interface and those received over the Sh interface, the address(es) received over the ISC interface should take precedence.

NOTE: The use of the Sh interface to retrieve charging function addresses is not intended as a general-purpose alternative to receiving charging function addresses from the ISC interfaces. Rather, it is meant to address a special case where the AS needs to interact with the charging system before initiating a request to a user when the AS has not received the third party REGISTER for that user.

### 7.7 Subscription request type

This information element indicates the action requested for subscription to notifications. See 3GPP TS 29.329 [5] for the list of valid values.

#### 7.8 Current Location

This information element indicates whether an active location retrieval has to be initiated or not when an AS requested location information. See 3GPP TS 29.329 [5] for the list of possible values.

## **End of first change**

### Start of second change

#### C.3 Sh-IMS-Data

The following picture details the UML model of the class Sh-IMS-Data.

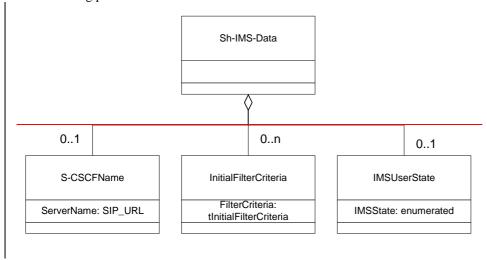

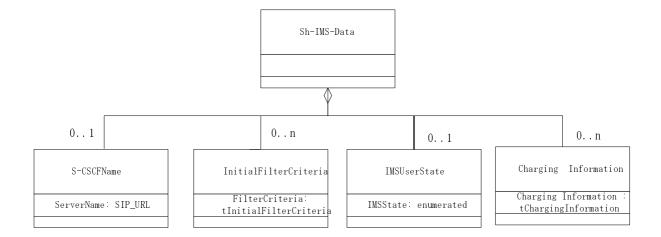

Figure C.3.1: Sh-IMS-Data

Each instance of the class Sh-IMS-Data contains 0 or 1 instance of the class S-CSCFName, 0 to n instances of the class InitialFilterCriteria and/or 0 or 1 instance or the IMSUserState class.

Class S-CSCFName contains the SIP URL of the S-CSCF where the multimedia public identity that the AS included in the request is registered.

Class InitialFilterCriteria is defined in 3GPP TS 29.228 [6] and contains the initial filter criteria of the multimedia public identity that the AS included in the request.

Class IMSUserState contains the registration state of the identity given by the attribute of class Sh-IMS-Data. See chapter 7.6 for possible values.

<u>Class Charging Information contains the online and offline charging function addresses. See chapter 7.6 for possible values.</u>

# Annex D (normative): XML schema for the Sh interface user profile

The file ShDataType.xsd, attached to this specification, contains the XML schema for the Sh interface user profile. Such XML schema details all the data types on which XML documents containing Sh profile information shall be based. The XML schema file is intended to be used by an XML parser.

Tables D.1 and D.2 describe the data types and the dependencies among them that configure the XML schema.

Table D.1: XML schema for Sh interface: simple data types

| Data type            | Tag             | Base type  | Comments                                        |
|----------------------|-----------------|------------|-------------------------------------------------|
| tPriority            | Priority        | integer    | >= 0                                            |
| tGroupID             | Group           | integer    | >= 0                                            |
| tDefaultHandling     | DefaultHandling | enumerated | Possible values:                                |
|                      |                 |            | 0 (SESSION_CONTINUED)                           |
|                      |                 |            | 1 (SESSION_TERMINATED)                          |
| tDirectionOfRequest  | SessionCase     | enumerated | Possible values:                                |
|                      |                 |            | 0 (ORIGINATING_SESSION)                         |
|                      |                 |            | 1 TERMINATING_SESSION                           |
|                      |                 |            | 2 (TERMINATING_UNREGISTERED)                    |
| tIMSUserState        | IMSUserState    | Enumerated | Possible values:                                |
|                      |                 |            | 0 (NOT_REGISTERED)                              |
|                      |                 |            | 1 (REGISTERED)                                  |
|                      |                 |            | 2 (REGISTERED_UNREG_SERVICES)                   |
|                      |                 |            | 3 (AUTHENTICATION_PENDING)                      |
| tCS <u>UserState</u> | CSUserState     | Enumerated | Possible values (as defined in 3GPP TS 23.078): |
|                      |                 |            | 0 (CAMELBusy)                                   |
|                      |                 |            | 1 (NetworkDeterminedNotReachable)               |
|                      |                 |            | 2 (AssumedIdle)                                 |
|                      |                 |            | 3 (NotProvidedfromVLR)                          |
| tPS <u>UserState</u> | PSUserState     | Enumerated | Possible values (as defined in 3GPP TS 23.078): |
|                      |                 |            | 0 (Detached)                                    |
|                      |                 |            | 1 (AttachedNotReachableForPaging)               |
|                      |                 |            | 2 (AttachedReachableForPaging)                  |
|                      |                 |            | 3 (ConnectedNotReachableForPaging)              |
|                      |                 |            | 4 (ConnectedReachableForPaging)                 |
|                      |                 |            | 5 (NotProvidedFromSGSN)                         |
| tLocationNumber      | LocationNumber  | string     | Syntax described in ITU-T Q.763 (base 64        |

|                           |                                  |         | encoded according to RFC 2045).                                             |
|---------------------------|----------------------------------|---------|-----------------------------------------------------------------------------|
|                           |                                  |         |                                                                             |
|                           |                                  |         | Lenght >=4 and <=16 (multiples of 4).                                       |
| tGlobalCellId Globa       | alCellId                         | string  | Syntax described in 3GPP TS 29.002 (base 64 encoded according to RFC 2045). |
|                           |                                  |         | Length = 12.                                                                |
| tServiceAreald Servic     | eAreald                          | string  | Syntax described in 3GPP TS 29.002 (base 64 encoded according to RFC 2045). |
|                           |                                  |         | Length = 12.                                                                |
| tLocationAreald Location  | onAreald                         | string  | Syntax described in 3GPP TS 29.002 (base 64 encoded according to RFC 2045). |
|                           |                                  |         | Length = 8.                                                                 |
| tRoutingAreald Routin     | gAreald                          | string  | Syntax described in 3GPP TS 29.002 (base 64 encoded according to RFC 2045). |
|                           |                                  |         | Length = 8.                                                                 |
|                           | nicalInform<br>ion               | string  | Syntax described in 3GPP TS 29.002 (base 64 encoded according to RFC 2045). |
|                           |                                  |         | Length = 12.                                                                |
|                           | Informatio<br>n                  | string  | Syntax described in 3GPP TS 29.002 (base 64 encoded according to RFC 2045). |
|                           |                                  |         | Length = 16.                                                                |
|                           | cationInfor                      | integer | >=0, <=32767                                                                |
| tAddressString Addres     | ssString                         | string  | Syntax described in 3GPP TS 29.002 (base 64 encoded according to RFC 2045). |
|                           |                                  |         | Length >= 4 and <=28 (multiples of 4).                                      |
| tMSISDN MS                | ISDN                             | string  | Syntax described in 3GPP TS 23.003.                                         |
| tSIP_URL Public           | Identity                         | anyURI  | Syntax described in RFC 3261                                                |
| tTEL_URL Public           | Identity                         | anyURI  | Syntax described in RFC 2806                                                |
| tDiameterURI Diame        | eterURI                          | string  | Syntax of a Diameter URI as described in [7]                                |
| tIMSPublicIdentity IMSPub | licIdentity                      | (union) | Union of tSIP_URL and tTEL_URL                                              |
| tServiceInfo Serv         | iceInfo                          | string  |                                                                             |
| Method                    | estURI,<br>, Header,<br>nt, Line | string  |                                                                             |
| tBool Condition           | TypeCNF,                         | boolean | Possible values:                                                            |

| ConditionNegated | 0 (false) |
|------------------|-----------|
|                  | 1 (true)  |

Table D.2: XML schema for Sh interface: complex data types

| Data type                  | Tag                    | Compound of                  |                          |               |
|----------------------------|------------------------|------------------------------|--------------------------|---------------|
|                            |                        | Tag                          | Туре                     | Cardinality   |
| tSh-Data                   | Sh-Data                | PublicIdentifiers            | tPublicIdentity          | 0 to 1        |
|                            |                        | RepositoryData               | tTransparentData         | 0 to 1        |
|                            |                        | Sh-IMS-Data                  | tShIMSData               | 0 to 1        |
|                            |                        | LocationInformation          | tLocationInformation     | 0 to 1        |
| tTransparentData           | RepositoryData         | ServiceIndication            | string                   | 1             |
|                            |                        | ServiceData                  | string                   | 0 to 1        |
| tShIMSData                 | Sh-IMS-Data            | SCSCFName                    | tSIP_URL                 | 0 to n        |
|                            |                        | InitialFilterCriteria        | tInitialFilterCriteria   | 0 to 10       |
|                            |                        | IMSUserState                 | tIMSUserState            | 0 to 1        |
|                            |                        | ChargingInformation          | tChargingInformation     | <u>0 to 1</u> |
| tCSLocationInformati<br>on | CSLocationInformat ion | LocationNumber               | tLocationNumber          | 0 to 1        |
|                            |                        | CellGloballd                 | tGlobalCellId            | 0 to 1        |
|                            |                        | ServiceAreald                | tServiceAreald           | 0 to 1        |
|                            |                        | LocationAreald               | tLocationAreald          | 0 to 1        |
|                            |                        | GeographicalInforma<br>tion  | tGeographicalInformation | 0 to 1        |
|                            |                        | GeodeticInformation          | tGeodeticInformation     | 0 to 1        |
|                            |                        | VLRNumber                    | tISDNAddress             | 0 to 1        |
|                            |                        | MSCNumber                    | tISDNAddress             | 0 to 1        |
|                            |                        | CurrentLocationRetri<br>eved | tBool                    | 0 to 1        |

|                            |                        | AgeC      | OfLocationInform ation   | tAgeOfLocationInformatio<br>n | 0 to 1 |
|----------------------------|------------------------|-----------|--------------------------|-------------------------------|--------|
| tPSLocationInformati<br>on | PSLocationInformat ion | (         | CellGloballd             | tGlobalCellId                 | 0 to 1 |
|                            |                        | S         | erviceAreald             | tServiceAreald                | 0 to 1 |
|                            |                        | Lo        | ocationAreald            | tLocationAreald               | 0 to 1 |
|                            |                        | R         | outingAreald             | tRoutingAreald                | 0 to 1 |
|                            |                        | Geog      | graphicalInforma<br>tion | tGeographicalInformation      | 0 to 1 |
|                            |                        | Geo       | deticInformation         | tGeodeticInformation          | 0 to 1 |
|                            |                        | S         | GSNNumber                | tISDNAddress                  | 0 to 1 |
|                            |                        | Curr      | entLocationRetri<br>eved | tBool                         | 0 to 1 |
|                            |                        | AgeC      | OfLocationInform ation   | tAgeOfLocationInformatio<br>n | 0 to 1 |
| tPublicIdentity            | PublicIdentity         | IMS       | SPublicIdentity          | tIMSPublicIdentity            | 0 to n |
|                            |                        |           | MSISDN                   | tMSISDN                       | 0 to n |
| tInitialFilterCriteria     | InitialFilterCriteria  |           | Priority                 | tPriority                     | 1      |
|                            |                        | -         | TriggerPoint             | tTrigger                      | 0 to 1 |
|                            |                        | Apı       | olicationServer          | tApplicationServer            | 1      |
| tTrigger                   | Trigger                |           | SPI                      | tSiPoInt                      | 0 to n |
|                            |                        | Con       | ditionTypeCNF            | tBool                         | 1      |
| tSiPoInt                   | SPI                    | Cor       | nditionNegated           | tBool                         | 0 to 1 |
|                            |                        |           | Group                    | tGroupID                      | 1 to n |
|                            |                        | ٦ţ        | RequestURI               | tString                       | 1      |
|                            |                        | Choice of | Method                   | tString                       | 1      |
|                            |                        | ပ်        | SIPHeader                | tHeader                       | 1      |

|                      |                      | SessionCase                                            | tDirectionOfRequest | 1      |
|----------------------|----------------------|--------------------------------------------------------|---------------------|--------|
|                      |                      | SessionDescri<br>ption                                 | tSessionDescription | 1      |
| tHeader              | SIPHeader            | Header                                                 | tString             | 1      |
|                      |                      | Content                                                | tString             | 0 to 1 |
| tSessionDescription  | SessionDescription   | Line                                                   | tString             | 1      |
|                      |                      | Content                                                | tString             | 0 to 1 |
| tApplicationServer   | ApplicationServer    | ServerName                                             | tSIP_URL            | 1      |
|                      |                      | DefaultHandling                                        | tDefaultHandling    | 0 to 1 |
|                      |                      | ServiceInfo                                            | tServiceInfo        | 0 to 1 |
| tChargingInformation | ChargingInformatio n | PrimaryEventChargin<br>gFunctionName                   | <u>tDiameterURI</u> | 1      |
|                      |                      | SecondaryEventChar<br>gingFunctionName                 | <u>tDiameterURI</u> | 1      |
|                      |                      | PrimaryCharging CollectionFunctionNa me                | <u>tDiameterURI</u> | 1      |
|                      |                      | SecondaryCharging<br>CollectionFunctionNa<br><u>me</u> | <u>tDiameterURI</u> | 1      |

NOTE: "n" shall be interpreted as non-bounded.

# **End of second change**

|                               | CH                                                                                                    | ANGE REQU                                                                                    | JEST                                      | CR-Form-v7                                                                                                    |
|-------------------------------|----------------------------------------------------------------------------------------------------|----------------------------------------------------------------------------------------------|-------------------------------------------|----------------------------------------------------------------------------------------------------|
| <b>*</b>                      | 29.329 CR 005                                                                                                    | ≋ rev                                                                                        | <b>1</b> 第 Current v                      | ersion: 5.2.0 <sup>第</sup>                                                                                                    |
| For <u>HELP</u> on            | using this form, see botto                                                                                                    | om of this page or lo                                                                        | ook at the pop-up t                       | ext over the 光 symbols.                                                                                                    |
| Proposed change               | <i>affects:</i> UICC apps≇                                                                                                    | ß ME l                                                                                       | Radio Access Net                          | work Core Network X                                                                                                    |
| Title:                        | Initial Filter Criteria                                                                                                    |                                                                                              |                                           |                                                                                                    |
| Source: 3                     | CN4                                                                                                    |                                                                                              |                                           |                                                                                                    |
| Work item code: ₽             | IMS                                                                                                    |                                                                                              | Date                                      | · 第 <mark>29/01/2003</mark>                                                                                                    |
| Category:                     | Use one of the following F (correction) A (corresponds to a B (addition of featu C (functional modification of the delitorial modification of the delitorial modification of the found in 3GPP TR 21 | a correction in an earlie<br>re),<br>ication of feature)<br>ation)<br>the above categories o | 2<br>er release) R96<br>R97<br>R98<br>R99 | e of the following releases: (GSM Phase 2) (Release 1996) (Release 1997) (Release 1998) (Release 1999) 4 (Release 4) 5 (Release 5) |
| Reason for chang              |                                                                                                    | ad requests for initia<br>to the requesting ap                                               |                                           | imited to those initial filter                                                                                                    |
| Summary of chan               |                                                                                                    | nce value "InitialFilte<br>equesting application                                             |                                           | g to initial filter criteria                                                                                                    |
| Consequences if not approved: | 光 Unclear specification                                                                                                    | ation.                                                                                       |                                           |                                                                                                    |
| Clauses affected:             | 策 <mark>6.3.4</mark>                                                                                                    |                                                                                              |                                           |                                                                                                    |
| Other specs affected:         | Y N<br>X Other core<br>X Test speci<br>X O&M Spec                                                                                                    | fications                                                                                    | ₩ CR 29.328 012                           | 2                                                                                                    |
| Other comments:               | <b></b>                                                                                                    |                                                                                              |                                           |                                                                                                    |

#### How to create CRs using this form:

- 1) Fill out the above form. The symbols above marked # contain pop-up help information about the field that they are
- 2) Obtain the latest version for the release of the specification to which the change is proposed. Use the MS Word "revision marks" feature (also known as "track changes") when making the changes. All 3GPP specifications can be

- downloaded from the 3GPP server under  $\underline{\text{ftp://ftp.3gpp.org/specs/}}$  For the latest version, look for the directory name with the latest date e.g. 2001-03 contains the specifications resulting from the March 2001 TSG meetings.
- 3) With "track changes" disabled, paste the entire CR form (use CTRL-A to select it) into the specification just in front of the clause containing the first piece of changed text. Delete those parts of the specification which are not relevant to the change request.

### 6.3.4 Data-Reference AVP

The Data-Reference AVP (AVP code 103) is of type Enumerated, and indicates the type of the requested user data in the operation UDR and SNR. Its exact values and meaning is defined in 3GPP TS 29.328. The following values are defined (more details are given in 3GPP TS 29.328):

RepositoryData (0)

PublicIdentifiers (10)

This value is used to request the read or notification of changes in the IMS public identities fields

RegistrationState (11)

S-CSCFName (12)

InitialFilterCriteria (13)

This value is used to request initial filter criteria relevant to the requesting AS

LocationInformation (14)

|                               |                                  |          | CH                                                                | IANGE                                      | REQ                     | UE      | ST     |                                                                    |                                                                         |           | CR-Form-v7 |
|-------------------------------|----------------------------------|----------|-------------------------------------------------------------------|--------------------------------------------|-------------------------|---------|--------|--------------------------------------------------------------------|-------------------------------------------------------------------------|-----------|------------|
| *                             | 29.3                             | 329      | CR 00                                                             | 7                                          | <b>≋rev</b>             | 2       | ж      | Current ver                                                        | sion:                                                                   | 5.2.1     | *          |
| For <u>HELP</u> on us         | sing th                          | nis forn | n, see bo                                                         | ttom of thi                                | s page or               | look a  | at the | pop-up tex                                                         | t over                                                                  | the ₩ syl | mbols.     |
| Proposed change a             | affects                          | s: U     | ICC apps                                                          | s# <mark></mark>                           | ME                      | Rad     | lio Ac | ccess Netwo                                                        | ork                                                                     | Core Ne   | etwork X   |
| Title: ₩                      | Upda                             | ate aft  | er Diame                                                          | ter has be                                 | come RF                 | С       |        |                                                                    |                                                                         |           |            |
| Source: #                     | CN4                              |          |                                                                   |                                            |                         |         |        |                                                                    |                                                                         |           |            |
| Work item code: ₩             | IMS-                             | -CCR     |                                                                   |                                            |                         |         |        | Date: អ                                                            | 15/                                                                     | 01/2003   |            |
|                               | F<br>A<br>B<br>C<br>D<br>Detaile | (corre   | ection)<br>esponds to<br>tion of fea<br>tional mod<br>orial modif | dification of a ication) of the above      | on in an ea<br>feature) |         | lease  | Release: # Use <u>one</u> or 2 ) R96 R97 R98 R99 Rel-4 Rel-5 Rel-6 | f the for<br>(GSN<br>(Rele<br>(Rele<br>(Rele<br>(Rele<br>(Rele<br>(Rele | -         |            |
| Reason for change.            | : X                              | Alignr   | nent with                                                         | IETF Diar                                  | neter Bas               | e Pro   | tocol  |                                                                    |                                                                         |           |            |
| Summary of change             | r <b>e:</b> ∺                    | Alignr   | ment with                                                         | according to<br>the new Eddes by IAN       | Experimer               | ıtal-Re |        | d code and A                                                       | ∖VP h                                                                   | eaders fo | rmat.      |
| Consequences if not approved: | ж                                | Misali   | gnment                                                            | with the Dia                               | ameter sta              | andar   | d pro  | tocol                                                              |                                                                         |           |            |
| Clauses affected:             | ¥                                | 2, 6.1   | , 6.4                                                             |                                            |                         |         |        |                                                                    |                                                                         |           |            |
| Other specs affected:         | æ                                | X        | Test spe                                                          | re specific<br>cifications<br>ecifications |                         | ж       |        |                                                                    |                                                                         |           |            |
| Other comments:               | H                                |          |                                                                   |                                            |                         |         |        |                                                                    |                                                                         |           |            |

#### How to create CRs using this form:

- 1) Fill out the above form. The symbols above marked # contain pop-up help information about the field that they are
- 2) Obtain the latest version for the release of the specification to which the change is proposed. Use the MS Word "revision marks" feature (also known as "track changes") when making the changes. All 3GPP specifications can be

- downloaded from the 3GPP server under  $\underline{\text{ftp://ftp.3gpp.org/specs/}}$  For the latest version, look for the directory name with the latest date e.g. 2001-03 contains the specifications resulting from the March 2001 TSG meetings.
- 3) With "track changes" disabled, paste the entire CR form (use CTRL-A to select it) into the specification just in front of the clause containing the first piece of changed text. Delete those parts of the specification which are not relevant to the change request.

Beginning of modified section

## 2 References

The following documents contain provisions, which through reference in this text constitute provisions of the present document.

- References are either specific (identified by date of publication, edition number, version number, etc.) or non-specific.
- For a specific reference, subsequent revisions do not apply.
- For a non-specific reference, the latest version applies. In the case of a reference to a 3GPP document (including a GSM document), a non-specific reference implicitly refers to the latest version of that document *in the same Release as the present document*.
- -[1] 3GPP TS 29.328 "IP Multimedia (IM) Subsystem Sh interface; signalling flows and message contents (Release 5)"
  - -[2]—3GPP TS 33.210 "3G Security; Network Domain Security; IP Network Layer Security (Release 5)"
  - [3] IETF RFC 2960 "Stream Control Transmission Protocol"
  - [4] draft-ietf-aaa-diameter-1017.txt, \_ "Diameter Base Protocol", work in progress
  - [5] IETF RFC 2234 "Augmented BNF for syntax specifications"
  - [6] 3GPP TS 29.229 "Cx and Dx Interfaces based on the Diameter protocol; protocol details (Release 5)"
  - -[7] draft-loughney-aaa-cc-3gpp-01, "Diameter Command Codes for 3GPP Release 5"

End of modified section

Beginning of modified section

## 6 Diameter application for Sh interface

This clause specifies a Diameter application that allows a Diameter server and a Diameter client:

- to download and update transparent and non-transparent user data
- to request and send notifications on changes on user data

The Sh interface protocol is defined as an IETF vendor specific Diameter application, where the vendor is 3GPP. The vendor identifier assigned by IANA to 3GPP (http://www.iana.org/assignments/enterprise-numbers) is 10415.

The Diameter application identifier assigned to the Sh interface <u>application protocol</u> is <u>TBD</u> (<u>pending of allocation by IANA</u>) <u>number 2</u>.

### 6.1 Command-Code values

This section defines Command-Code values for this Diameter application.

Every command is defined by means of the ABNF syntax [5], according to the rules in [4]. Whenever the definition and use of an AVP is not specified in this document, what is stated in [4] or [6] shall apply.

The command codes for the Sh interface application are taken from the range allocated by IANA in [7] as assigned in this specification. For these commands, the Application-ID field shall be set to TBD (application identifier of the Sh interface application, pending of allocation by IANA).

The following Command Codes are defined in this specification:

| Table 6.1.1: | <b>Command-Code</b> | values |
|--------------|---------------------|--------|
|--------------|---------------------|--------|

| Command-Name                    | Abbreviation | Code                    | Section |
|---------------------------------|--------------|-------------------------|---------|
| User-Data-Request               | UDR          | <u> 4306</u>            | 6.1.1   |
| User-Data-Answer                | UDA          | <u> <del>1</del>306</u> | 6.1.2   |
| Profile-Update-Request          | PUR          | <del>2</del> 307        | 6.1.3   |
| Profile-Update-Answer           | PUA          | <del>2</del> 307        | 6.1.4   |
| Subscribe-Notifications-Request | SNR          | <del>3</del> 308        | 6.1.5   |
| Subscribe-Notifications-Answer  | SNA          | <del>3</del> 308        | 6.1.6   |
| Push-Notification-Request       | PNR          | 4 <u>309</u>            | 6.1.7   |
| Push-Notification-Answer        | PNA          | 4 <u>309</u>            | 6.1.8   |

### 6.1.1 User-Data-Request (UDR) Command

The User-Data-Request (UDR) command, indicated by the Command-Code field set to <u>4-306</u> and the 'R' bit set in the Command Flags field, is sent by a Diameter client to a Diameter server in order to request user data.

Message Format

```
< User-Data -Request> ::= < Diameter Header: 10415: 1306, TBD, REQ, PXY >
                                 < Session-Id >
                                                             { Vendor-Specific-Application-Id }
                                 { Auth-Session-State }
                                   Origin-Host }
                                  { Origin-Realm }
                                 [ Destination-Host ]
                                                             { Destination-Realm }
                                 { User-Identity }
                                  [ Service-Indication ]
                                 1*[ Data-Reference ]
                                 *[ Requested-Domain ]
                                 [ Current-Location ]
                                 *[ AVP ]
                                 *[ Proxy-Info ]
                                 *[ Route-Record ]
```

## 6.1.2 User-Data-Answer (UDA) Command

The User-Data-Answer (SAA) command, indicated by the Command-Code field set to <u>1-306</u> and the 'R' bit cleared in the Command Flags field, is sent by a server in response to the User-Data-Request command. The Result-Code or <u>Vendor Specific Experimental</u>-Result AVP may contain one of the values defined in section 6.2 in addition to the values defined in [6].

```
Message Format
```

```
< User-Data-Answer > ::=< Diameter Header: 10415: 1306, TBD >< Session-Id >
```

```
{ Vendor-Specific-Application-Id }

[ Result-Code ]

[ Vendor-Specific Experimental - Result ]

{ Auth-Session-State }

{ Origin-Host }

{ Origin-Realm }

[ User-Data ]

*[ AVP ]

*[ Proxy-Info ]

*[ Route-Record ]
```

## 6.1.3 Profile-Update-Request (PUR) Command

The Profile-Update-Request (PUR) command, indicated by the Command-Code field set to <u>2-307</u> and the 'R' bit set in the Command Flags field, is sent by a Diameter client to a Diameter server in order to update user data in the server.

Message Format

## 6.1.4 Profile-Update-Answer (PUA) Command

The Profile-Update-Answer (PUA) command, indicated by the Command-Code field set to 2-307 and the 'R' bit cleared in the Command Flags field, is sent by a client in response to the Profile-Update-Request command. The Result-Code or Vendor-Specific Experimental-Result AVP may contain one of the values defined in section 6.2 in addition to the values defined in [6].

Message Format

## 6.1.5 Subscribe-Notifications-Request (SNR) Command

The Subscribe-Notifications-Request (SNR) command, indicated by the Command-Code field set to 3-308 and the 'R' bit set in the Command Flags field, is sent by a Diameter client to a Diameter server in order to request notifications of changes in user data.

```
Message Format
```

```
< Subscribe-Notifications-Request > ::= < Diameter Header: 308, 10415 TBD; 3, REQ, PXY > 
< Session-Id >
```

## 6.1.6 Subscribe-Notifications-Answer (SNA) Command

The Subscribe-Notifications-Answer command, indicated by the Command-Code field set to 2-308 and the 'R' bit cleared in the Command Flags field, is sent by a client in response to the Subscribe-Notifications-Request command. The Result-Code or Vendor Specific Experimental-Result AVP may contain one of the values defined in section 6.2 in addition to the values defined in [6].

#### Message Format

## 6.1.7 Push-Notification-Request (PNR) Command

The Push-Notification-Request (PNR) command, indicated by the Command-Code field set to <u>1-309</u> and the 'R' bit set in the Command Flags field, is sent by a Diameter server to a Diameter client in order to notify changes in the user data in the server.

#### Message Format

## 6.1.8 Push-Notifications-Answer (PNA) Command

The Push-Notifications-Answer (PNA) command, indicated by the Command-Code field set to <u>2-309</u> and the 'R' bit cleared in the Command Flags field, is sent by a client in response to the Push-Notification-Request command. The

Result-Code or Vendor Specific Experimental-Result AVP may contain one of the values defined in section 6.2 in addition to the values defined in [6].

Message Format

#### 6.2 Result-Code AVP values

This section defines new result code values that must be supported by all Diameter implementations that conform to this specification. The result codes defined in 3GPP TS 29.229 are also applicable. When one of the result codes defined here is included in a response, it shall be inside an Vendor Specific Experimental-Result AVP and Result-Code AVP shall be absent.

End of modified section

Beginning of modified section

## 6.4 Use of namespaces

This clause contains the namespaces that have either been created in this specification, or the values assigned to existing namespaces managed by IANA.

This specification assigns the values 1-4 from the Command Code namespace managed by 3GPP for its Diameter vendor specific application number 2. See section 6.1 for the assignment of the namespace in this specification.

#### 6.4.1 AVP codes

This specification assigns the values 100-107 from the AVP Code namespace managed by 3GPP for its Diameter vendor-specific applications number 2. See section 6.3 for the assignment of the namespace in this specification.

### 6.4.2 Vendor-Specific Experimental-Result-Code AVP values

This specification has assigned Vendor Specific Experimental Result-Code AVP values 4100 and 5100-5104. See section 6.2.

#### 6.4.3 Command Code values

This specification assigns the values 306-309 from the range allocated by IANA to 3GPP in-[12].

#### 6.4.4 Application-ID value

IANA has allocated the value TBD for the 3GPP Sh interface application.

End of modified section

|                               | CHANGE                                                                                                    | REQUEST                                             |                                                                                                    | CR-Form-v/ |
|-------------------------------|----------------------------------------------------------------------------------------------------|-----------------------------------------------------|----------------------------------------------------------------------------------------------------|------------|
| *                             | 29.329 CR 008                                                                                                    | #rev - <sup>♯</sup> Cu                              | rrent version: 5.2.0                                                                                                    | ¥          |
| For <u>HELP</u> on t          | sing this form, see bottom of this                                                                                                    | page or look at the po                              | p-up text over the 光 sy                                                                                                    | mbols.     |
| Proposed change               | , <u> </u>                                                                                                    |                                                     |                                                                                                    | etwork X   |
| Title:                        | Correction of the Application S                                                                                                    | erver Identification type                           | e for Initial Filter Criteria                                                                                                    | usage      |
| Source:                       | CN4                                                                                                    |                                                     |                                                                                                    |            |
| Work item code: ₩             | IMS-CCR                                                                                                    |                                                     | Date:                                                                                                    |            |
| Category: अ                   | F Use one of the following categories F (correction) A (corresponds to a correction B (addition of feature), C (functional modification of fe D (editorial modification) Detailed explanations of the above be found in 3GPP TR 21.900. | s: U<br>n in an earlier release)<br>eature)         | Ilease: # Rel-5 Ilse one of the following rel 2 (GSM Phase 2) R96 (Release 1996) R97 (Release 1997) R98 (Release 1998) R99 (Release 1999) Rel-4 (Release 4) Rel-5 (Release 5) Rel-6 (Release 6) |            |
| Reason for chang              | Over Sh interface, the Ap (i.e., Diameter-Identity). Happlication server identified.  This inconsistency is solve interface as SIP URL.                                                                                                 | lowever, the InitialFilter<br>er as a SIP URL type. | r Criteria assumes the                                                                                                    |            |
| Summary of chang              | re:   ## Include in the Sh interface                                                                                                    | e the Application Serve                             | <mark>r Identifier, as SIP URL</mark>                                                                                                    | type.      |
| Consequences if not approved: | # Initial Filter Criteria not po<br>SIP-URL is implemented.                                                                                                    |                                                     | s a table mapping Origi                                                                                                    | n-Host /   |
| Clauses affected:             | 第 6.1.1, 6.1.5, 6.3, 6.3.9                                                                                                    |                                                     |                                                                                                    |            |
| Other specs affected:         | X Other core specifications     X O&M Specifications     X O&M Specifications                                                                                                    |                                                     | 28-017                                                                                                    |            |
| Other comments:               | <b>X</b>                                                                                                    |                                                     |                                                                                                    |            |

#### **How to create CRs using this form:**

- 1) Fill out the above form. The symbols above marked # contain pop-up help information about the field that they are closest to.
- 2) Obtain the latest version for the release of the specification to which the change is proposed. Use the MS Word "revision marks" feature (also known as "track changes") when making the changes. All 3GPP specifications can be

- downloaded from the 3GPP server under  $\underline{\text{ftp://ftp.3gpp.org/specs/}}$  For the latest version, look for the directory name with the latest date e.g. 2001-03 contains the specifications resulting from the March 2001 TSG meetings.
- 3) With "track changes" disabled, paste the entire CR form (use CTRL-A to select it) into the specification just in front of the clause containing the first piece of changed text. Delete those parts of the specification which are not relevant to the change request.

Beginning of modified section

## 6.1.1 User-Data-Request (UDR) Command

The User-Data-Request (UDR) command, indicated by the Command-Code field set to 1 and the 'R' bit set in the Command Flags field, is sent by a Diameter client to a Diameter server in order to request user data.

Message Format

```
< User-Data -Request> ::= < Diameter Header: 10415: 1, REQ, PXY >
                                  < Session-Id >
                                  { Vendor-Specific-Application-Id }
                                  { Auth-Session-State }
                                  { Origin-Host }
                                  { Origin-Realm }
                                  [ Destination-Host ]
                                  { Destination-Realm }
                                  { User-Identity }
                                  [ Service-Indication ]
                                  [ Server-Name ]
                                  1*[ Data-Reference ]
                                  *[ Requested-Domain ]
                                  [ Current-Location ]
                                  *[ AVP ]
                                  *[ Proxy-Info ]
                                  *[ Route-Record ]
```

End of modified section

Beginning of modified section

## 6.1.5 Subscribe-Notifications-Request (SNR) Command

The Subscribe-Notifications-Request (SNR) command, indicated by the Command-Code field set to 3 and the 'R' bit set in the Command Flags field, is sent by a Diameter client to a Diameter server in order to request notifications of changes in user data.

Message Format

```
< Subscribe-Notifications-Request > ::= < Diameter Header: 10415: 3, REQ, PXY >
                                  < Session-Id >
                                  { Vendor-Specific-Application-Id }
                                  { Auth-Session-State }
                                  { Origin-Host }
                                  { Origin-Realm }
                                  [ Destination-Host ]
                                  { Destination-Realm }
                                  { Public-Identity }
                                  [ Service-Indication]
                                  [ Server-Name ]
                                  { Subs-Req-Type }
                                  1*[ Data-Reference ]
                                  *[ AVP ]
                                  *[ Proxy-Info ]
                                  *[ Route-Record ]
```

End of modified section

Beginning of modified section

## 6.3 AVPs

The following table describes the Diameter AVPs defined for the Sh interface protocol, their AVP Code values, types, possible flag values and whether the AVP may or not be encrypted.

Table 6.3.1: Diameter Multimedia Application AVPs

|                    |             |                 | AVI         |          |            |             |              |
|--------------------|-------------|-----------------|-------------|----------|------------|-------------|--------------|
| Attribute Name     | AVP<br>Code | Section defined | • •         | Must May | Should not | Must<br>not | May<br>Encr. |
| User-Identity      | 100         | 6.3.1           | Grouped     | M, V     |            |             | N            |
| MSISDN             | 101         | 6.3.2           | OctetString | M, V     |            |             | N            |
| User-Data          | 102         | 6.3.3           | OctetString | M, V     |            |             | N            |
| Data-Reference     | 103         | 6.3.4           | Enumerated  | M, V     |            |             |              |
| Service-Indication | 104         | 6.3.5           | OctetString | M, V     |            |             | N            |
| Subs-Req-Type      | 105         | 6.3.6           | Enumerated  | M, V     |            |             | N            |
| Requested-Domain   | 106         | 6.3.7           | Enumerated  | M, V     |            |             | N            |
| Current-Location   | 107         | 6.3.8           | Enumerated  | M, V     |            |             | N            |
| Server-Name        | 3           | 6.3.9           | UTF8String  | M, V     |            |             | N            |

NOTE 1: The AVP header bit denoted as 'M', indicates whether support of the AVP is required. The AVP header bit denoted as 'V', indicates whether the optional Vendor-ID field is present in the AVP header. For further details, see [6].

NOTE 2: Depending on the concrete command.

...[text skipped for clarity]

## 6.3.9 Server-Name AVP

The Server-Name contains a SIP-URL used to identify an AS. See 3GPP TS 29.229 [6] for further description of this AVP.

End of modified section

| , ,                                     | 10-14 February, 2003                                                                                                    |
|-----------------------------------------|----------------------------------------------------------------------------------------------------|
|                                         | CHANGE REQUEST                                                                                                    |
| *                                       | 29.329 CR 009                                                                                                    |
| For <u><b>HELP</b></u> on u             | using this form, see bottom of this page or look at the pop-up text over the % symbols.                                                                                                    |
| Proposed change                         | affects: UICC apps第 ME Radio Access Network Core Network X                                                                                                    |
| Title:                                  | Clarification on Sh interface for charging purposes                                                                                                    |
| Source: #                               | CN4                                                                                                    |
| Work item code: ₩                       | IMS-CCR Date:   ### 31/1/2003                                                                                                    |
| Category:                               | F Use one of the following categories: F (correction) A (corresponds to a correction in an earlier release) B (addition of feature), C (functional modification of feature) D (editorial modification) Petailed explanations of the above categories can be found in 3GPP TR 21.900.  Release:  Rel-5 Use one of the following releases: 2 (GSM Phase 2) R96 (Release 1996) R97 (Release 1997) R98 (Release 1998) R99 (Release 1999) Rel-4 (Release 4) Rel-5 (Release 5) Rel-6 (Release 6)                                                                                                    |
| Reason for change                       | At the last CN#18 plenary, CR against 23.218 (CN1) regarding Sh interface for charging purposes was postponed to the CN1 meeting in February untill the corresponding CR against 29.328 or 29.329 (CN4) are submitted. This is why the CR is produced for CN4 at this meeting. Howevr, CR against 24.229 is already agreed at the last CN plenary.  During the last SA2 meeting in November, there was apparent requirement for 3GPP AAA server, 3GPP Proxy or Presence server, Presence List Server need to retrieve the CCF/ECF addresses from HSS to access to CCF/ECF for offline/online charging purposes. For the forward compatibility, it was agreed to fulfil this requirement for Rel 5. |
| Summary of chang                        | In 6.3.4 Data reference AVP, charging information is added into data acssesible via Sh interface.                                                                                                    |
| Consequences if not approved:           | # For IMS charging mechanism, it may cause backward compatibility problem in Rel 6.                                                                                                    |
| Clauses affected: Other specs affected: | # 6.3.4    Y   N                                                                                                    |

Other comments: # The corresponding CR(N1-03XXXX) against 23.218 and CR(N4-030122) against 29.328 are also affected each other.

#### How to create CRs using this form:

- 1) Fill out the above form. The symbols above marked \( \mathcal{H} \) contain pop-up help information about the field that they are closest to.
- 2) Obtain the latest version for the release of the specification to which the change is proposed. Use the MS Word "revision marks" feature (also known as "track changes") when making the changes. All 3GPP specifications can be downloaded from the 3GPP server under <a href="ftp://ftp.3gpp.org/specs/">ftp://ftp.3gpp.org/specs/</a> For the latest version, look for the directory name with the latest date e.g. 2001-03 contains the specifications resulting from the March 2001 TSG meetings.
- 3) With "track changes" disabled, paste the entire CR form (use CTRL-A to select it) into the specification just in front of the clause containing the first piece of changed text. Delete those parts of the specification which are not relevant to the change request.

## **Start of change**

#### 6.3.3 User-Data AVP

The User-Data AVP (AVP Code 102) is of type OctetString. This AVP contains the user data requested in the UDR and SNR operations and the data to be modified in the UPR operation. The exact content and format of this AVP is described in 3GPP TS 29.328 [1].

#### 6.3.4 Data-Reference AVP

The Data-Reference AVP (AVP code 103) is of type Enumerated, and indicates the type of the requested user data in the operation UDR and SNR. Its exact values and meaning is defined in 3GPP TS 29.328. The following values are defined (more details are given in 3GPP TS 29.328):

RepositoryData (0)

PublicIdentifiers (10)

This value is used to request the read or notification of changes in the IMS public identities fields

RegistrationState (11)

S-CSCFName (12)

InitialFilterCriteria (13)

LocationInformation (14)

ChargingInformation (15)

# **End of change**

| CHANGE REQUEST                                                                                                    |                                                                                                    |                                                                |  |  |  |  |  |  |  |
|----------------------------------------------------------------------------------------------------|----------------------------------------------------------------------------------------------------|----------------------------------------------------------------|--|--|--|--|--|--|--|
| <b></b>                                                                                                    | <mark>29.329</mark> CR <mark>011</mark>                                                                                                    | - # Current version: 5.2.0                                     |  |  |  |  |  |  |  |
| For HELP on using this form, see bottom of this page or look at the pop-up text over the % symbols.  Proposed change affects: UICC apps% ME Radio Access Network Core Network X |                                                                                                    |                                                                |  |  |  |  |  |  |  |
| Title:   # Missing code-point in Data-Reference AVP                                                                                                    |                                                                                                    |                                                                |  |  |  |  |  |  |  |
| Source: #                                                                                                    | CN4                                                                                                    |                                                                |  |  |  |  |  |  |  |
| Work item code: 第                                                                                                    | IMS-CCR                                                                                                    | Date: 第 12/02/2003                                             |  |  |  |  |  |  |  |
| D                                                                                                    | F  Jse one of the following categories:  F (correction)  A (corresponds to a correction in an e  B (addition of feature),  C (functional modification of feature)  D (editorial modification)  Detailed explanations of the above categorie found in 3GPP TR 21.900. | R97 (Release 1997)<br>R98 (Release 1998)<br>R99 (Release 1999) |  |  |  |  |  |  |  |
| Reason for change:                                                                                                    | # The code-point that identifies use the Data-Reference AVP.                                                                                                    | r state information is missing in the definition of            |  |  |  |  |  |  |  |
| Summary of change.                                                                                                    | Add a codepoint 'UserState to the                                                                                                    | e Data-Reference AVP.                                          |  |  |  |  |  |  |  |
| Consequences if not approved:                                                                                                    | # It is not possible for an AS to requ                                                                                                    | uest user state information.                                   |  |  |  |  |  |  |  |
| Clauses affected:                                                                                                    | ₩ 6.3.4                                                                                                    |                                                                |  |  |  |  |  |  |  |
| Other specs affected:                                                                                                    | Y N  X Other core specifications Test specifications O&M Specifications                                                                                                    | ¥                                                              |  |  |  |  |  |  |  |
| Other comments:                                                                                                    | <b>x</b>                                                                                                    |                                                                |  |  |  |  |  |  |  |

#### How to create CRs using this form:

- 1) Fill out the above form. The symbols above marked \$\mathbb{X}\$ contain pop-up help information about the field that they are closest to.
- 2) Obtain the latest version for the release of the specification to which the change is proposed. Use the MS Word "revision marks" feature (also known as "track changes") when making the changes. All 3GPP specifications can be downloaded from the 3GPP server under <a href="ftp://ftp.3gpp.org/specs/">ftp://ftp.3gpp.org/specs/</a> For the latest version, look for the directory name with the latest date e.g. 2001-03 contains the specifications resulting from the March 2001 TSG meetings.

| 3) | 3) With "track changes" disabled, paste the entire CR form (the clause containing the first piece of changed text. Delethe change request. | use CTRL-A to select it) into the specification just in front of te those parts of the specification which are not relevant to |
|----|----------------------------------------------------------------------------------------------------|----------------------------------------------------------------------------------------------------|
|    |                                                                                                    |                                                                                                    |
|    |                                                                                                    |                                                                                                    |
|    |                                                                                                    |                                                                                                    |
|    |                                                                                                    |                                                                                                    |
|    |                                                                                                    |                                                                                                    |
|    |                                                                                                    |                                                                                                    |
|    |                                                                                                    |                                                                                                    |
|    |                                                                                                    |                                                                                                    |
|    |                                                                                                    |                                                                                                    |
|    |                                                                                                    |                                                                                                    |
|    |                                                                                                    |                                                                                                    |
|    |                                                                                                    |                                                                                                    |
|    |                                                                                                    |                                                                                                    |

### 6.3.4 Data-Reference AVP

The Data-Reference AVP (AVP code 103) is of type Enumerated, and indicates the type of the requested user data in the operation UDR and SNR. Its exact values and meaning is defined in 3GPP TS 29.328. The following values are defined (more details are given in 3GPP TS 29.328):

RepositoryData (0)
PublicIdentifiers (10)
This value is used to request the read or notification of changes in the IMS public identities fields
RegistrationState (11)
S-CSCFName (12)
InitialFilterCriteria (13)

LocationInformation (14)

UserState (15)

| CHANGE REQUEST                                                                                                    |                                                            |                                                                                                    |                  |               |                                                               |                                                                                                    |        |  |  |  |  |
|----------------------------------------------------------------------------------------------------|------------------------------------------------------------|----------------------------------------------------------------------------------------------------|------------------|---------------|---------------------------------------------------------------|----------------------------------------------------------------------------------------------------|--------|--|--|--|--|
| <b>*</b>                                                                                                    | 29.329                                                     | CR 13                                                                                                    | жrev             | <b>-</b> # C  | Current versi                                                 | on: <b>5.2.0</b>                                                                                                    | *      |  |  |  |  |
| For <u>HELP</u> on using this form, see bottom of this page or look at the pop-up text over the <b>#</b> symbols. |                                                            |                                                                                                    |                  |               |                                                               |                                                                                                    |        |  |  |  |  |
| Proposed change affects: UICC apps% ME Radio Access Network Core Network X                                        |                                                            |                                                                                                    |                  |               |                                                               |                                                                                                    |        |  |  |  |  |
| Title: 第                                                                                                    | Registration                                               | on State Alignme                                                                                                    | ent              |               |                                                               |                                                                                                    |        |  |  |  |  |
| Source:                                                                                                    | CN4                                                        |                                                                                                    |                  |               |                                                               |                                                                                                    |        |  |  |  |  |
| Work item code: 第                                                                                                 | IMS CCR                                                    |                                                                                                    |                  |               | Date: ∺                                                       | 17/02/2003                                                                                                    |        |  |  |  |  |
|                                                                                                    | Jse <u>one</u> of t F (corr A (corr B (add C (fund D (edit | the following categration) responds to a correlition of feature), etional modification orial modification) lanations of the ab | ection in an ear | lier release) | 2 (<br>R96 (<br>R97 (<br>R98 (<br>R99 (<br>Rel-4 (<br>Rel-5 ( | Rel-5 the following rele (GSM Phase 2) (Release 1996) (Release 1997) (Release 1998) (Release 1999) (Release 4) (Release 5) (Release 6) | eases: |  |  |  |  |
| Reason for change:                                                                                                |                                                            |                                                                                                    |                  |               |                                                               |                                                                                                    |        |  |  |  |  |
| Summary of change:  Replace "RegistrationState" with "IMSUserState"                                               |                                                            |                                                                                                    |                  |               |                                                               |                                                                                                    |        |  |  |  |  |
| Consequences if not approved:                                                                                     | ₩ Misal                                                    | ignment betwee                                                                                                    | n 29.328 and     | 29.329        |                                                               |                                                                                                    |        |  |  |  |  |
| Clauses affected: Other specs affected:                                                                           | 策 6.3.4                                                    | Other core spec<br>Test specification                                                                                          | ons              | ж             |                                                               |                                                                                                    |        |  |  |  |  |
| Other comments:                                                                                                   | <b></b>                                                    |                                                                                                    |                  |               |                                                               |                                                                                                    |        |  |  |  |  |

#### How to create CRs using this form:

- 2) Obtain the latest version for the release of the specification to which the change is proposed. Use the MS Word "revision marks" feature (also known as "track changes") when making the changes. All 3GPP specifications can be downloaded from the 3GPP server under <a href="ftp://ftp.3gpp.org/specs/">ftp://ftp.3gpp.org/specs/</a> For the latest version, look for the directory name with the latest date e.g. 2001-03 contains the specifications resulting from the March 2001 TSG meetings.
- 3) With "track changes" disabled, paste the entire CR form (use CTRL-A to select it) into the specification just in front of the clause containing the first piece of changed text. Delete those parts of the specification which are not relevant to the change request.

### 6.3.4 Data-Reference AVP

The Data-Reference AVP (AVP code 103) is of type Enumerated, and indicates the type of the requested user data in the operation UDR and SNR. Its exact values and meaning is defined in 3GPP TS 29.328. The following values are defined (more details are given in 3GPP TS 29.328):

RepositoryData (0)

PublicIdentifiers (10)

This value is used to request the read or notification of changes in the IMS public identities fields

**IMSUser**RegistrationState (11)

S-CSCFName (12)

InitialFilterCriteria (13)

LocationInformation (14)